### **PINOS PRÉ-FABRICADOS** DO CONVENCIONAL AO DIGITAL

RODRIGO ALBUQUERQUE<br>NELSON SILVA - LUÍS MORGAN

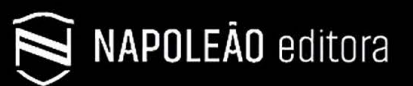

W QUINTESSENCE PUBLISHING

### **01Introdução**

### **02Remoção de Pinos** INTRARRADICULARES

20

### **03Biomecânica e Desempenho**

DOS PINOS INTRARRADICULARES

40

**PINOS<br>INTRADENTINÁRIOS intradentinários** 

16

INTRADENTINÁRIOS<br>
ENTRARRADICULARES<br>
PRÉ-FABRICADOS EM FIBRA<br>
PRÉ-FABRICADOS EM FIBRA<br>
104 **Pinos**  INT**RARRADICULARES** 

104

### PINOS<br>CERÂMICOS<br>" **Cerâmicos**

172

### **CIMENTAÇÃO<br>
ADESIVA**<br>
EVOLUÇÃO DA TÉCNICA E<br>
RECOMENDAÇÕES ATUAIS<br>
200 **Adesiva** EVOLUÇÃO DA TÉCNICA E

RECOMENDAÇÕES ATUAIS

## **sumá rio**

# **ADESIVA**<br>
ENDOCROWN<br>
RECOMENDAÇÕES ATUAIS<br>
PORTE ATUAIS<br>
PORTE ATUAIS

### **PINOS DIGITAIS Digitais**

224

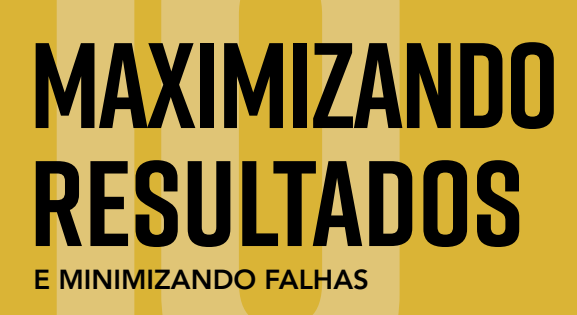

210

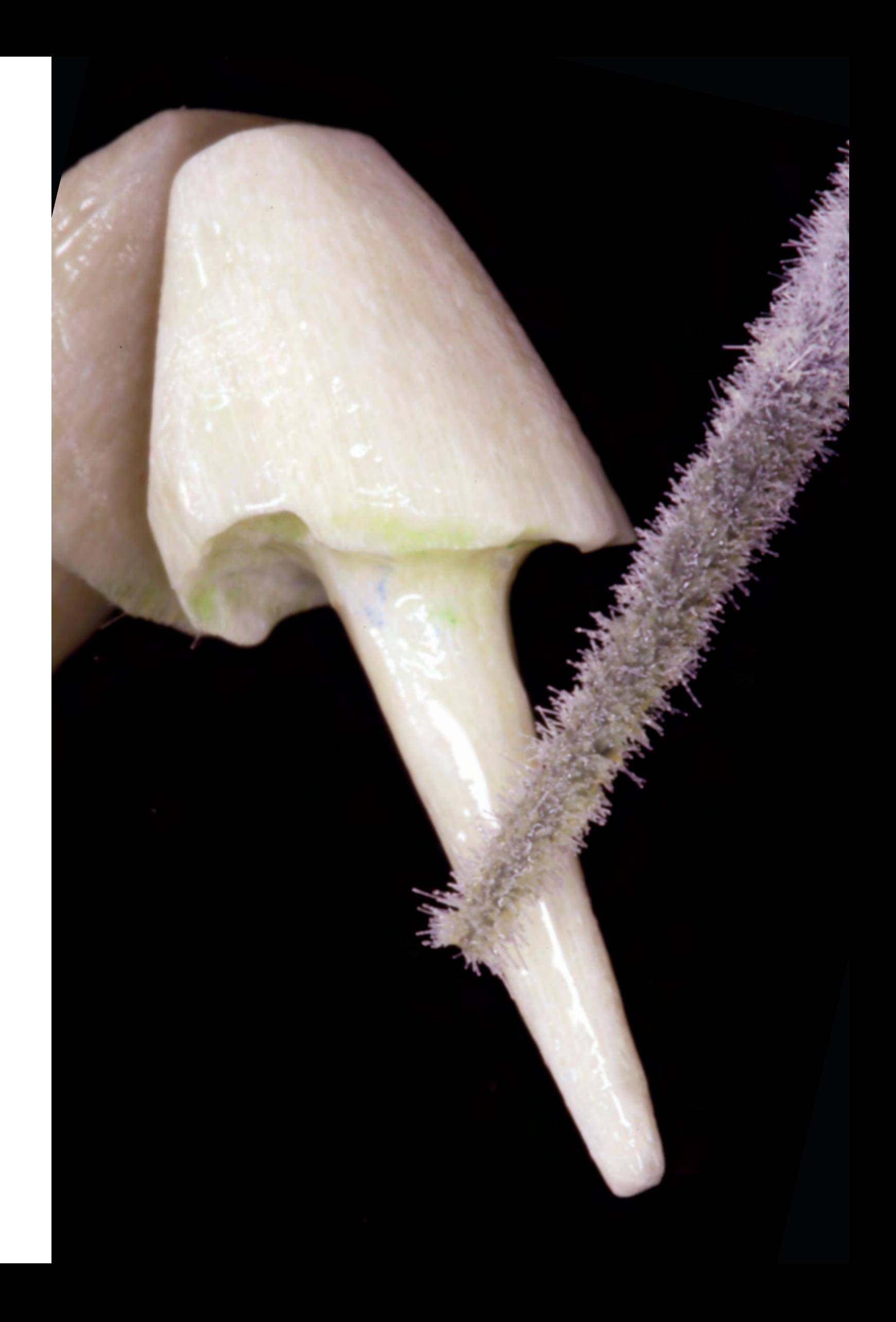

Nelson Silva Rodrigo Albuquerque Luís Fernando dos Santos Alves Morgan

# **PINOS QUESTAIS Digitais**

A contribuição da tecnologia CAD / CAM (computer-assisted design / computer-assisted manufacturing) para Odontologia restauradora é inegável, seja no aumento potencial da produtividade clínica e laboratorial ou na melhoria da qualidade dos trabalhos restauradores / protéticos, eliminando as limitações de algumas técnicas manuais e materiais ditos convencionais, bem como inúmeras variáveis ligadas a diferentes operadores. A literatura recente sugere fortemente que as próteses produzidas digitalmente são pelo menos, se não mais, precisas do que suas análogas produzidas convencionalmente. No entanto, é importante salientar que os profissionais devem ser capazes de identificar o melhor fluxo de trabalho para seus perfis, levando em consideração a demanda diária de sua clínica e / ou laboratório, as especialidades que realizam ou mesmo os procedimentos mais prevalentes em seus negócios.

Não é necessário que os dentistas mantenham toda a cadeia de produção digital no consultório odontológico. Pode-se simplesmente usar um parceiro de laboratório que funciona digitalmente e se beneficie desse modelo comercial. No entanto, ao escolher trabalhar completamente digital, o profissional precisa executar em grande parte os estágios produtivos, tendo sob sua responsabilidade e controle a aquisição das imagens, a manipulação dos dados e o design dos componentes restauradores e, finalmente, o processo de fabricação seguido pelo acabamento do trabalho. É importante notar que a compreensão de hardware e software sem o domínio dos conceitos dentários pode levar a resultados insatisfatórios e frustrantes. Os sistemas CAD / CAM podem substituir algumas etapas clínicas e quase todos os procedimentos laboratoriais, tornando os processos mais dinâmicos, previsíveis e eficazes, mas não podem substituir a arte e o acabamento final. Por último, mas não menos importante, o conhecimento completo dos conceitos biológicos, oclusão e estética será sempre fundamental para o sucesso do processo digital, e esses conceitos não podem ser substituídos por qualquer máquina.

 Por todo este caminhar já presente no nosso cotidiano, a utilização desta tecnologia para execução de pinos intrarradiculares já era de se esperar e passou a ser de grande interesse das empresas de materiais odontológicos e tecnologias, e do próprio mercado odontológico. Mas ainda existe uma grande deficiência de informações quanto a este procedimento, tanto do ponto de vista do fluxo de trabalho, da técnica e dos materiais a serem utilizados.

Desta forma, neste capítulo, mostraremos e proporemos uma classificação descrevendo as técnicas hoje existentes de fabricação de pinos via sistema CAD/CAM com uma sequência ilustrativa em manequim abordando quatro possibilidades:

**1.** Escaneamento do padrão de Duralay obtido convencionalmente na boca do paciente ou através de um modelo obtido de uma moldagem.

**2.** Obtenção do pino através do encanamento do molde e do modelo obtido do conduto preparado via utilização de scanbody para conduto.

**3.** Escaneamento intraoral direto do conduto através da utilização de um scanbody de escaneamento intrarradicular.

**4.** Escaneamento intraoral direto do conduto sem o auxílio do scanbody para escaneamento.

Juntamente com a sequência de desenho e manufatura digital em manequim, serão detalhados casos clínicos da região anterior e posterior para facilitar o entendimento do leitor quanto ao potencial de utilizar esta modalidade para execução para pinos intraradiculares.

### **O CAMINHAR DA DIGITALIZAÇÃO**

O ambiente digital compõe-se basicamente de três etapas quando se pensa em produção de um pino intracanal. A primeira delas seria a captura do espaço do conduto preparado podendo ser feita através de escâner intraoral ou de bancada, dependendo da modalidade de confecção que o profissional tem disponível, caindo esta em uma das quatro categorias aqui apresentadas. A etapa seguinte seria a execução do desenho quando o mesmo se encaixa nas categorias 2, 3 e 4 da classificação acima descrita. E, por fim, a manufatura, podendo esta ser fresada através de fresadoras ou prototipadas usando impressoras 3D. Observando então esta forma de fluxo, torna-se de suma importância que o profissional decida qual o tipo de material que ele empregará quando desejar usar pinos digitais. Os esquemas 01 e 02 mostram os fluxos digitai aqui descritos utilizando a fresagem e prototipagem com seus respectivos materiais e com as descrições dos passos a serem seguidos.

Esquema 01 · Imagem mostrando o aspecto dos materiais mais comum utilizados para fabricação de pinos digitais fresados. Pino de Fibra (Angelus), disco de zircônia (Ivoclar), bloco de e.max (Ivoclar) e bloco de Enamic (Vita). Observe os materiais fibra de vidro e zircônia, que também apresentam a possibilidade de fresagem em blocos, como mostrado pelas setas pretas. Estes materiais são posicionados dentro das máquinas fresadoras (aqui mostrando alguns exemplos de unidades de fresagem) para então serem torneados baseado no desenho CAD do pino (ver sequência a seguir nas figuras). Observe os pinos executados a partir do mesmo desenho, mas com estratégias de fresagens diferentes por se tratar de materiais distintos. Outra forma também viável de execução é a fresagem de blocos ou discos de cera e depois a fundição do mesmo. Além de economicamente viável pode gerar uma otimização do tempo de processamento. Expandindo um pouco mais, poderíamos fresar o pino diretamente de discos de *alloys* de titânio ou cromo-cobalto. Esse processo poderia trazer um ganho em qualidade final da estrutura de *alloy*  torneada final (não mostrado aqui na sequência de materiais), necessitando porém de uma fresadora que execute a estratégia de fresagem adequada para *alloys*.

Esquema 02 · Imagem mostrando o aspecto dos materiais mais comum utilizados para fabricação de pinos digitais prototipados. Já se sabe que o *hardware* e o *software* para este fim estão bem otimizados, porém os materiais resinosos estão em constante melhoria, podendo ser uma alternativa futura. A prototipagem de resinas calcináveis que são passiveis de fundição já é uma realidade e vários produtos já estão disponíveis, podendo este ser um caminho para a execução de pinos digitais fundidos. A prototipagem de zircônia para este fim também tem sido discutida, mas o custo elevado da impressora por si só tem sido questionado quanto à viabilidade neste momento para uma divulgação em maior escala desta forma de manufatura. A sinterização a *laser* destes pinos usando ligas metálicas como, por exemplo, o cromo-cobalto, pode ser um caminho a ser desenvolvido. A prototipagem de resinas diretas para pinos ainda não está indicada devido às características biomecânicas das mesmas. Será, sem dúvida, nosso próximo passo.

Esquema 01

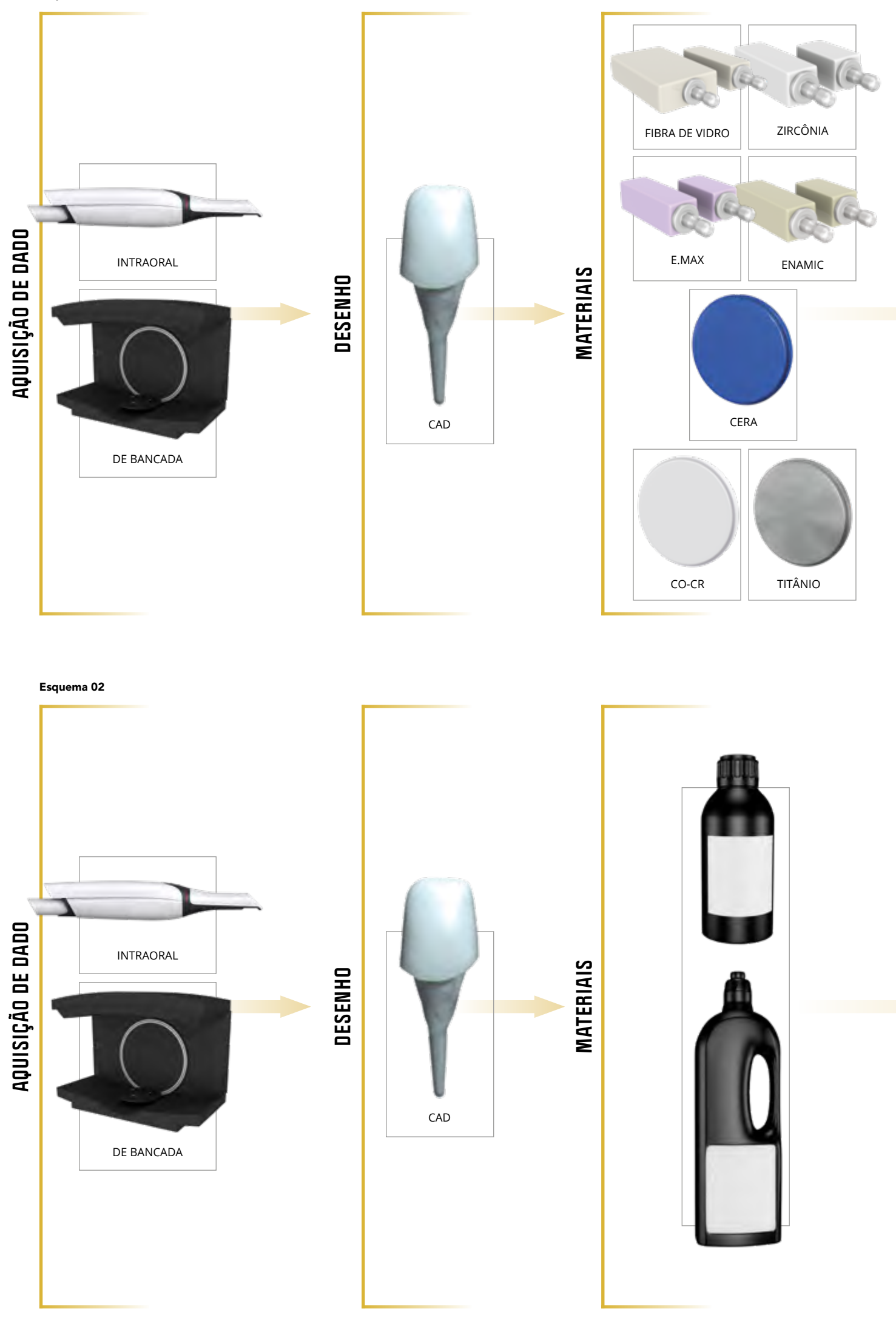

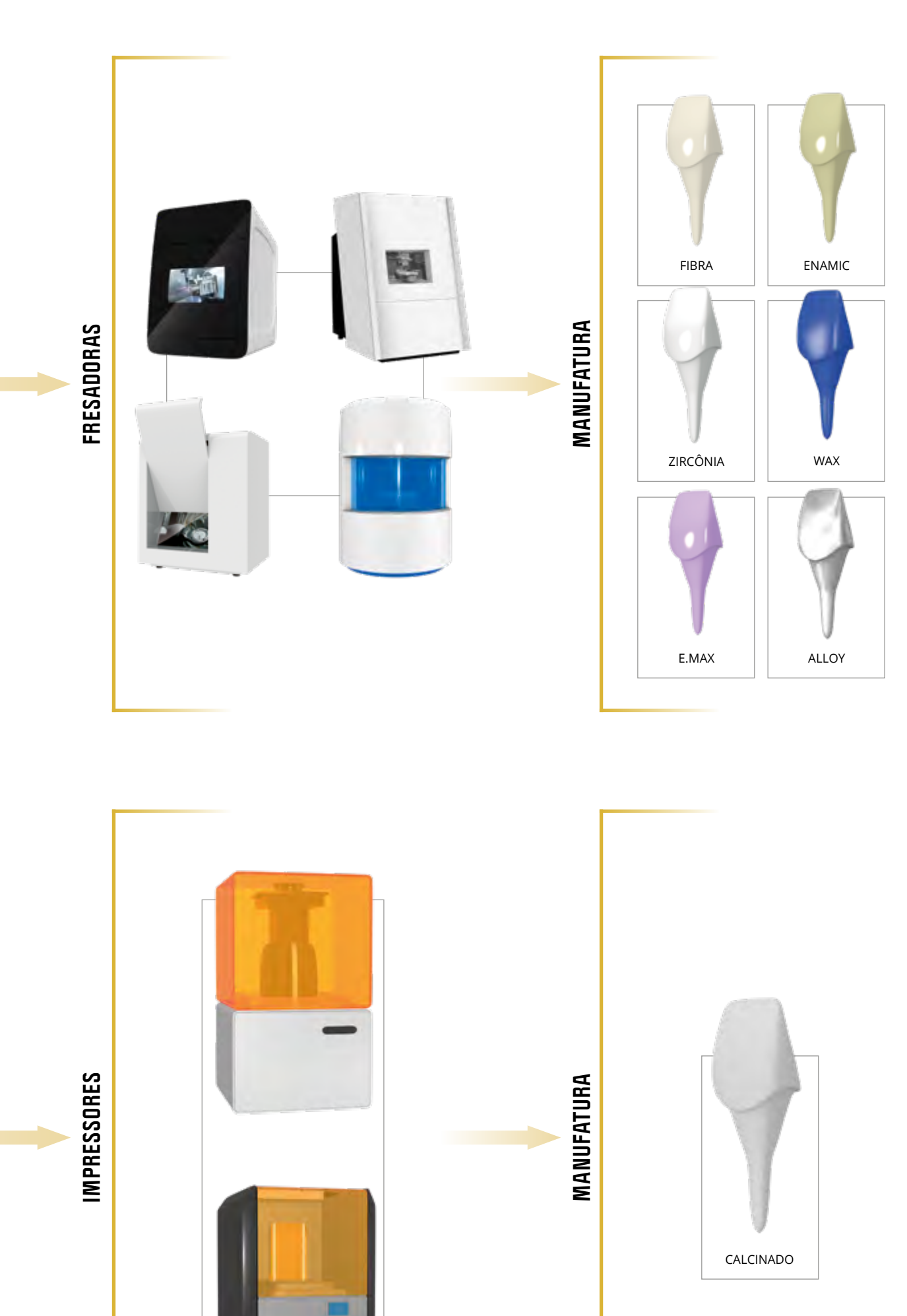

### **EXPOSIÇÃO DOS CASOS DENTRO DA CLASSIFICAÇÃO PROPOSTA**

#### **CASOS EM MANEQUIM NA ORDEM**

**1.** Escaneamento do padrão de Duralay obtido convencionalmente na boca do paciente ou através de um modelo obtido de uma moldagem (Figuras 01 a 25).

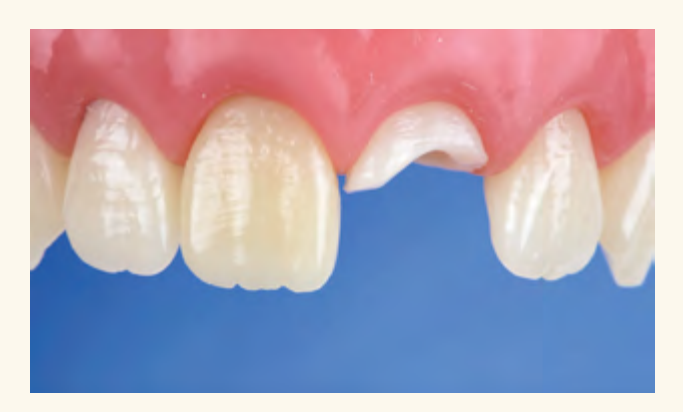

01 · Indicação de confecção de pino devido à destruição coronária. 02 · Preparo do remanescente dentário com broca diamantada.

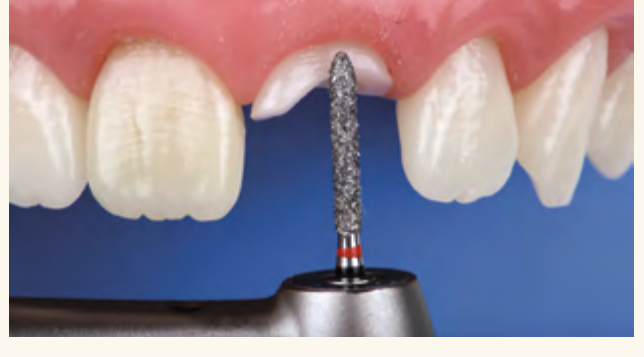

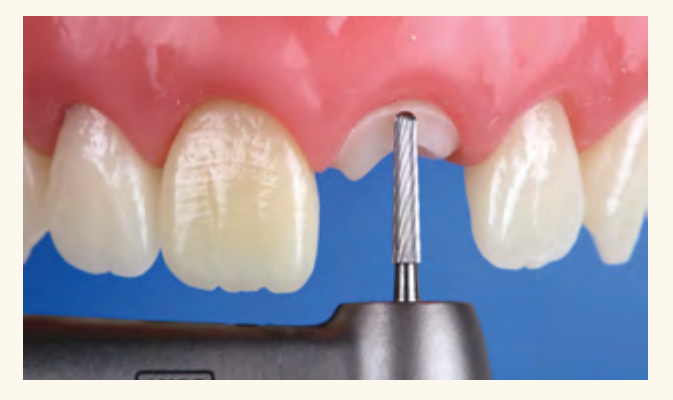

03 · Acabamento do preparo com broca multilaminada. 04 · Aspecto final do preparo da parte coronária.

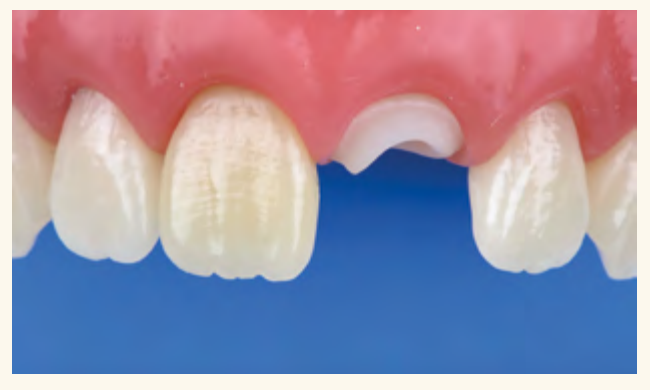

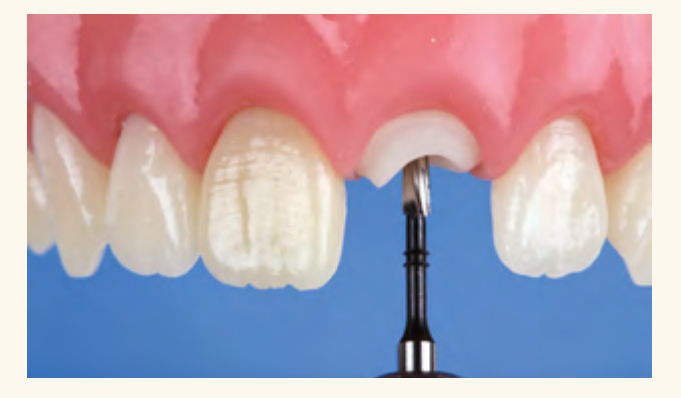

05 · Preparo intracanal utilizando broca para preparo intrarradicular seguindo as regras de seleção das brocas apresentadas neste livro.

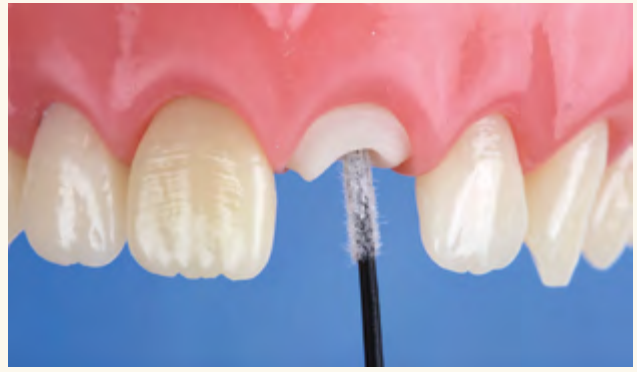

06 Limpeza do canal e utilização de vaselina para lubrificar o conduto com o intuito de evitar resistência excessiva do pino após sua fabricação.

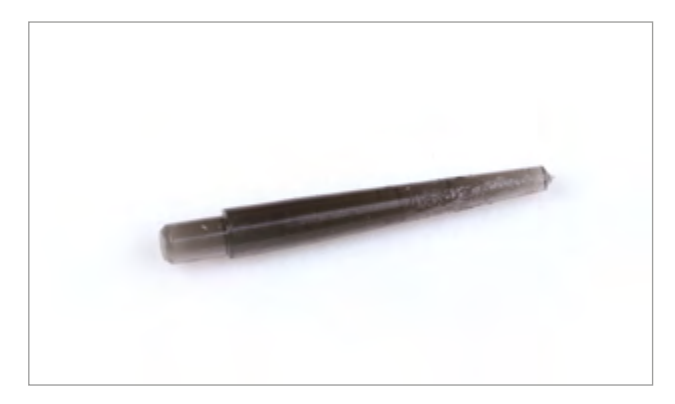

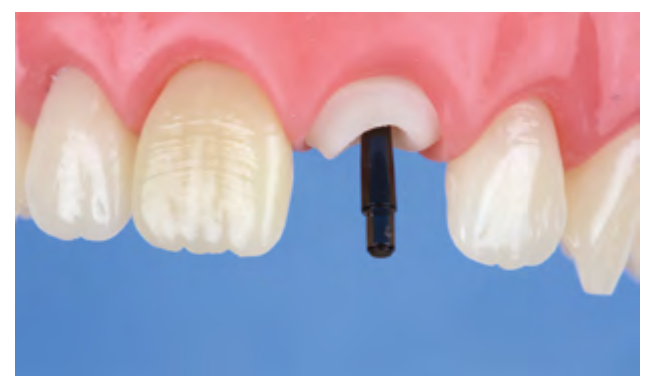

07 Imagem do pino PINJET que será utilizado como suporte intracanal da resina Duralay que será colocada dentro do canal para a cópia da morfologia intrarradicular.

08 · Pino tipo PINJET é provado verificando-se o tamanho e o posicionamento do mesmo dentro do canal.

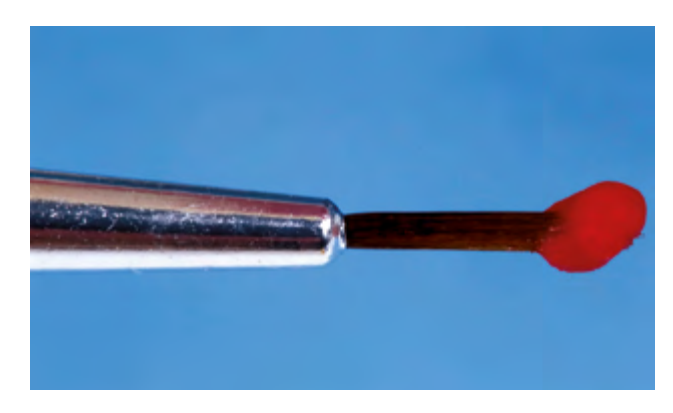

09 · Imagem da resina Duralay capturada por um pincel de ponta fina. Note o aspecto homogêneo da resina na ponta do pincel denotando adequada consistência de trabalho.

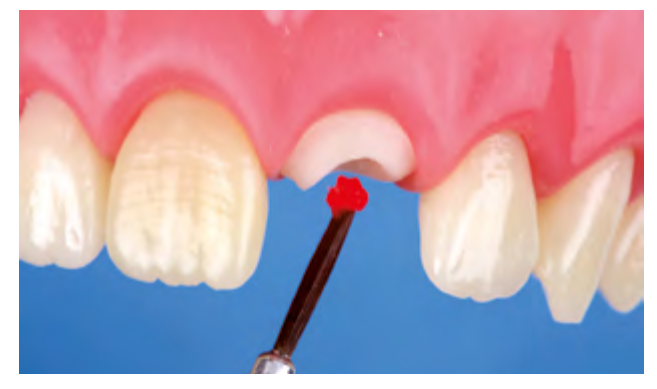

10 · Resina Duralay sendo levada ao conduto.

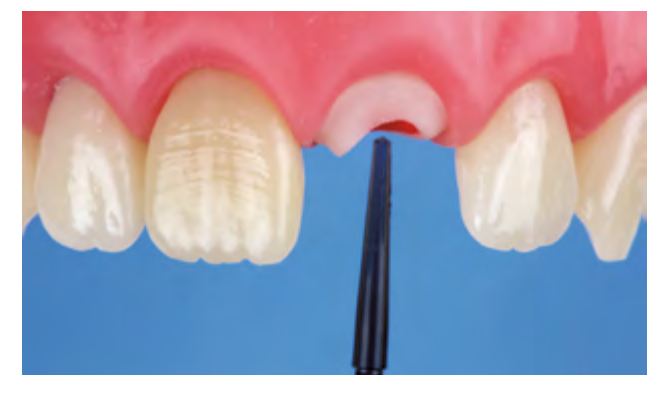

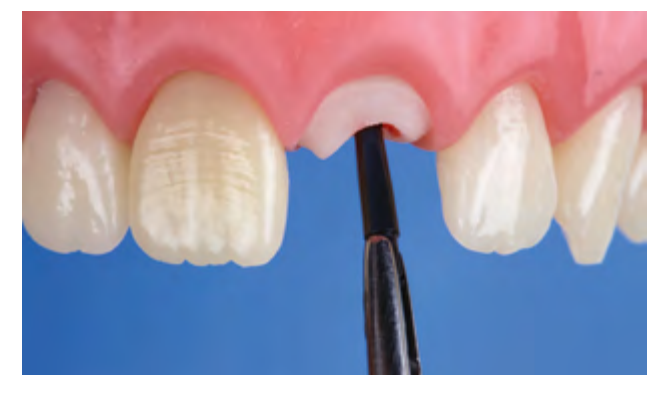

11 · Pino de suporte sendo posicionado para inserção intrarradicular. 12 · Pino tipo PINJET sendo inserido no conduto com o auxílio de uma pinça. Note a presença da resina Duralay nas paredes internas do canal.

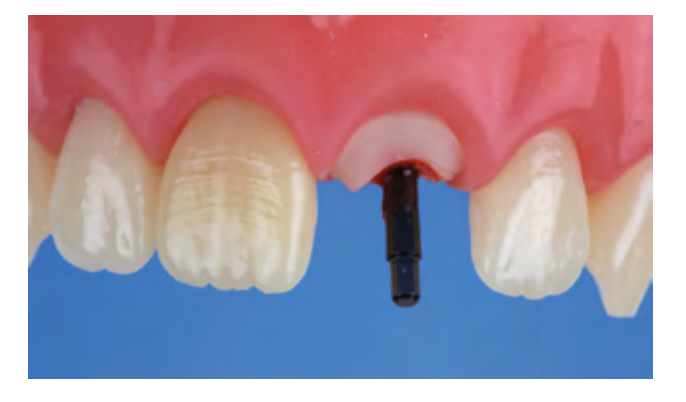

13 Pino tipo PINJET todo inserido no conduto em uma vista frontal. 14 Pino tipo PINJET todo inserido no conduto em uma vista oclusal.

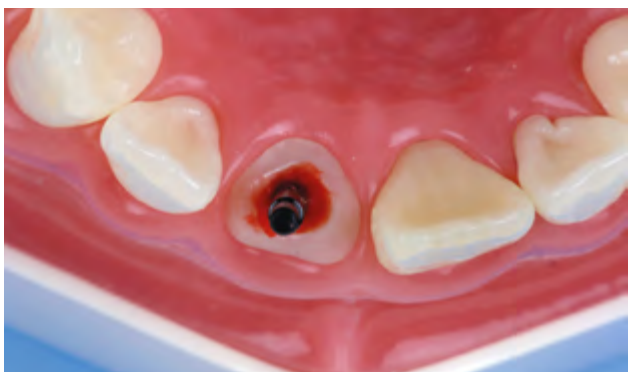

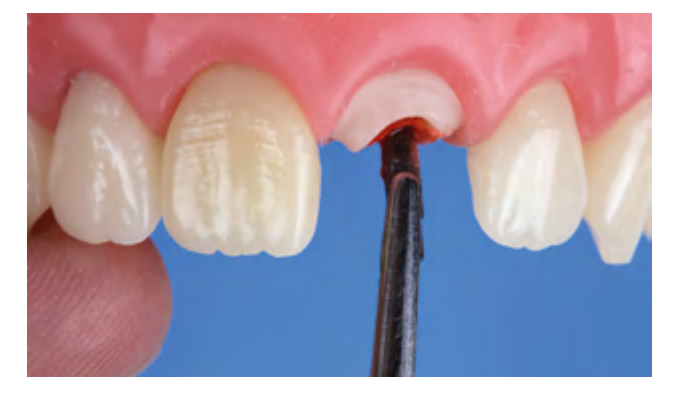

15 · O pino é deslocado durante o processo de polimerização para evitar excessiva resistência em alguma possível área de retenção dentro do conduto.

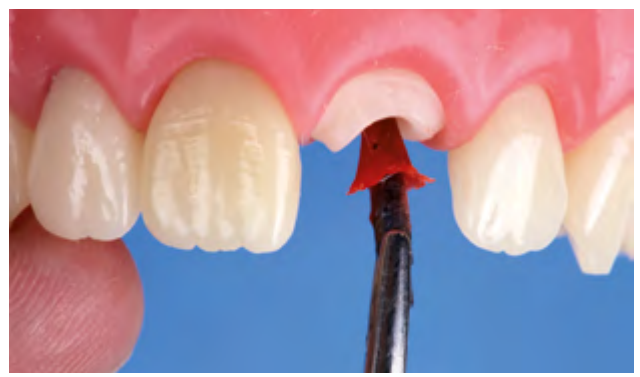

16 · Após completa polimerização da resina Duralay o pino é completamente deslocado para inspeção da cópia das paredes do conduto.

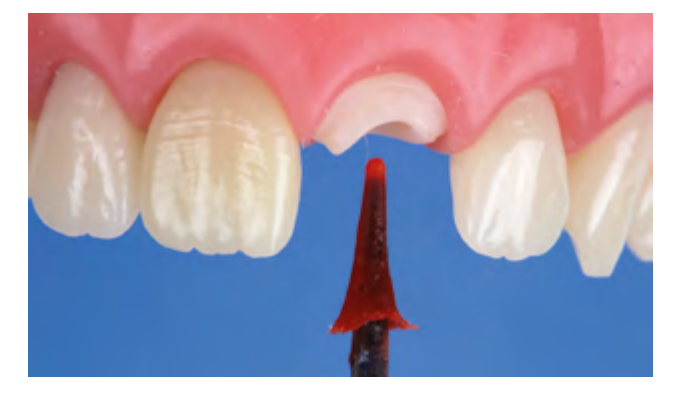

17 · O pino é completamente removido, inspecionado e reposicionado. 18 · Após reposicionamento do pino, inicia-se a reconstrução da parte

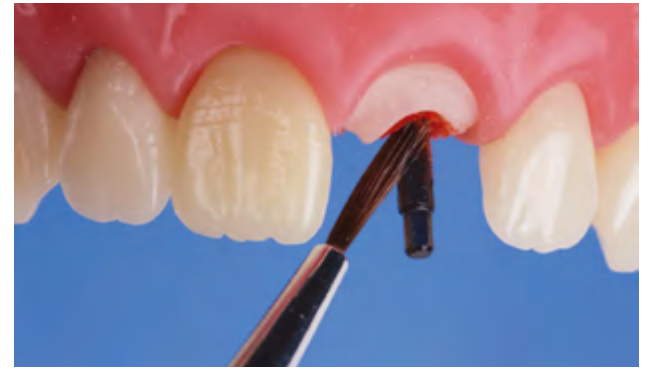

coronal utilizando-se a mesma resina Duralay.

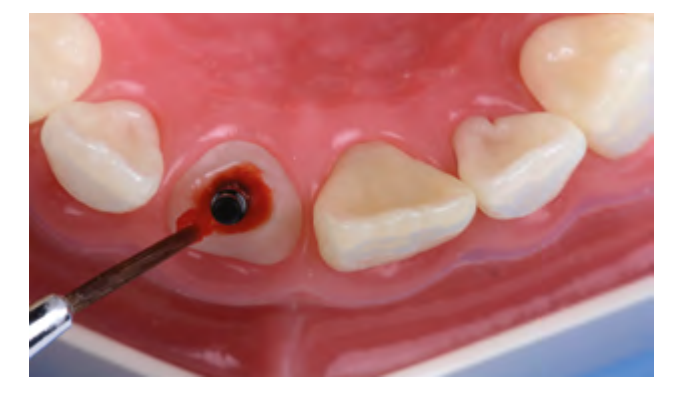

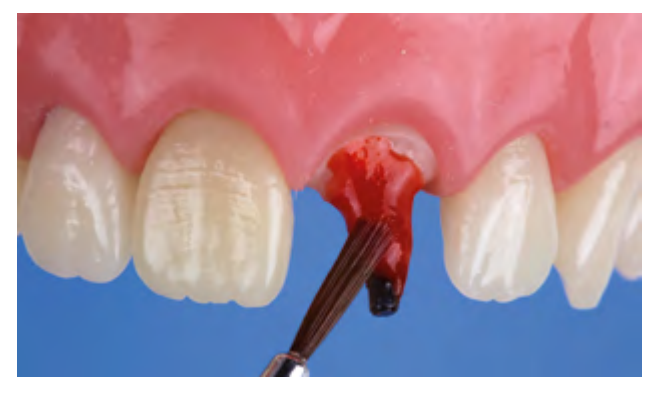

19 · Vista oclusal da reconstrução com resina Duralay sendo executada. 20 · A reconstrução da parte coronária prossegue por etapas. Note o brilho e a consistência da resina Duralay permitindo adequada acomodação da mesma.

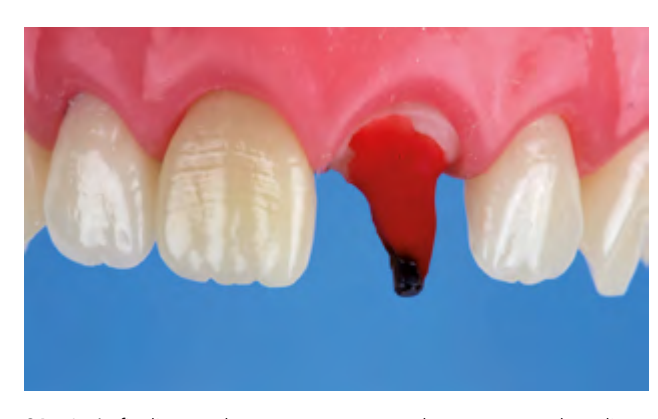

21 Após finalização da reconstrução aguarda-se o tempo de polimerização final da resina ocorrer. O volume da reconstrução depende da necessidade de cada caso.

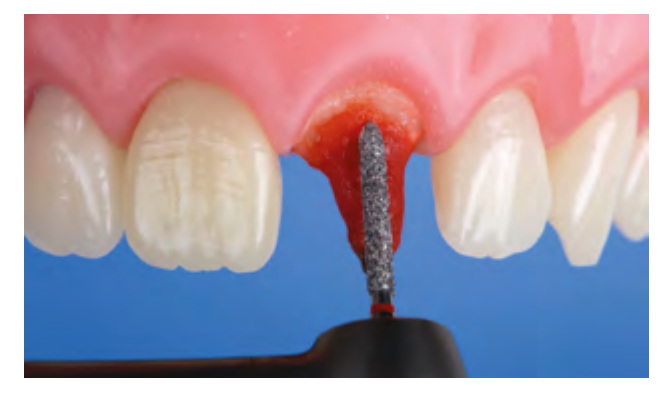

22 · Após polimerização final executa-se o preparo coronário seguindo-se os conceitos do preparo dependendo da proposta e do material restaurador selecionados.

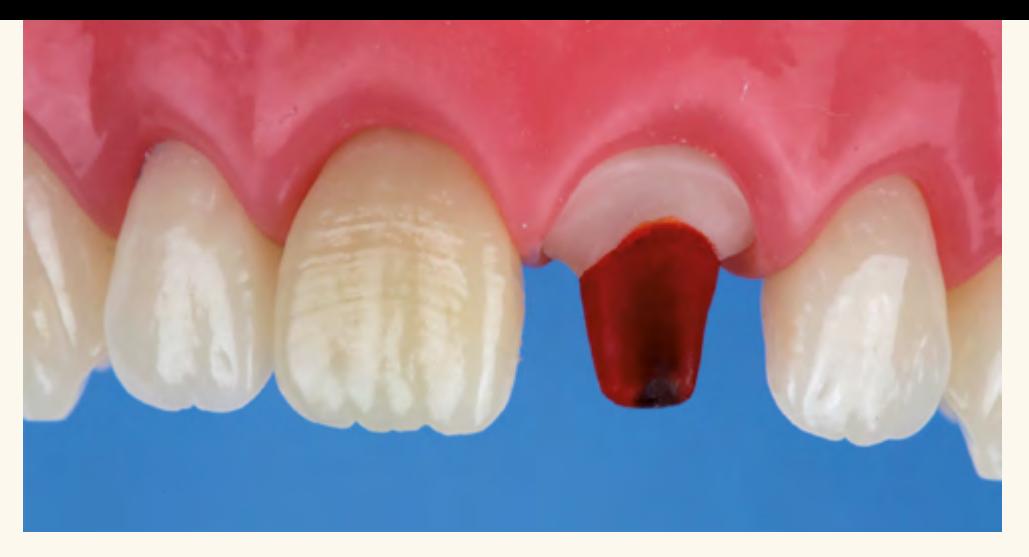

23 O preparo da parte coronária é finalizado com adequado acabamento e polimento.

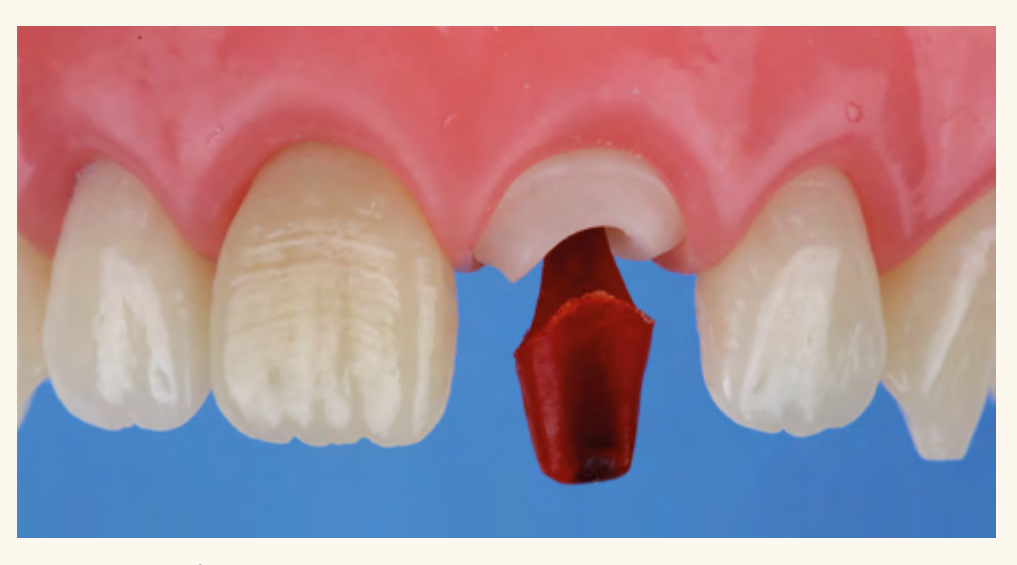

24 Após o preparo finalizado o pino é então deslocado do preparo para ser escaneado utilizando um escâner de bancada. O mesmo pode ser, em determinada circunstância, escaneado com escâner intraoral.

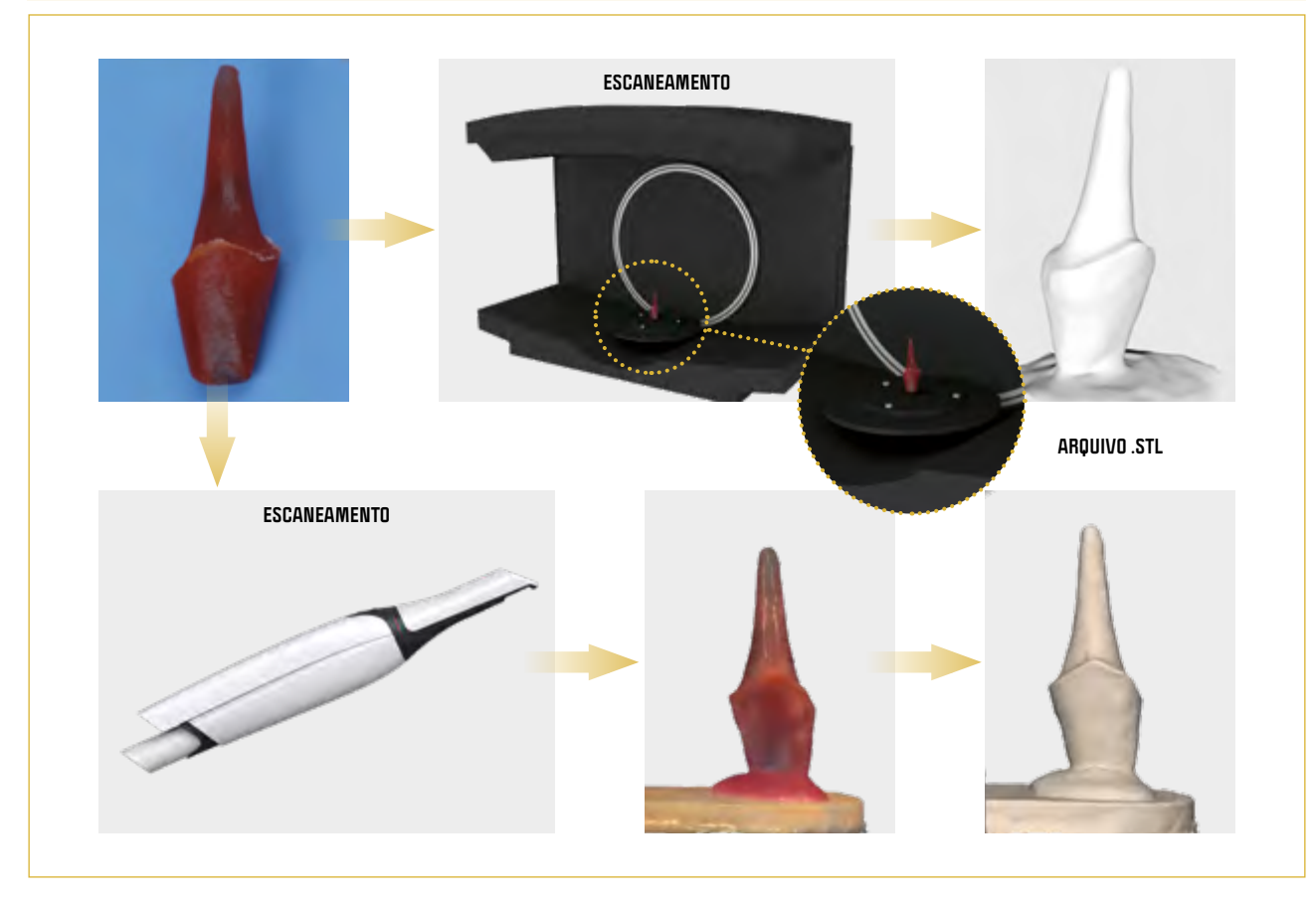

25 · Aspecto final do pino fabricado com resina Duralay. O mesmo agora é levado para ser digitalizado em um escâner.

**2.** Obtenção do pino através do escaneamento da moldagem e do modelo obtido do conduto preparado via utilização de scanbody para conduto (Figuras 26 a 28A,B).

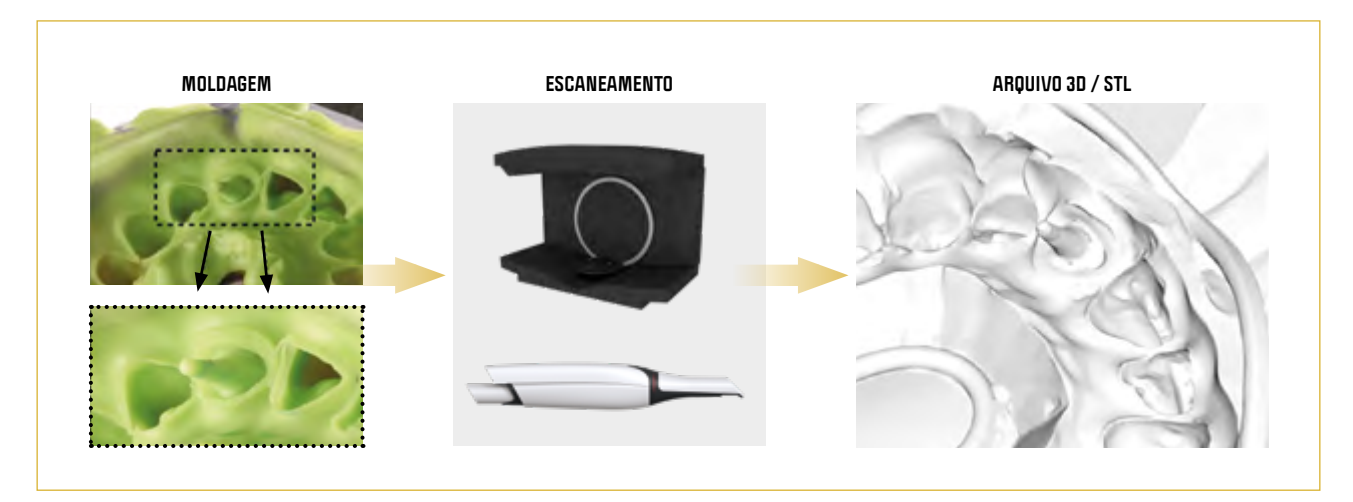

26 · O pino então pode ser posicionado em um escâner de bancada (seta segmentada branca) para ser escaneado ou pode ser escaneado usando escâner intraoral através da técnica de escaneamento adequada. Após digitalização é gerado um arquivo STL para que o mesmo possa ser utilizado para manufatura do pino. É importante salientar que para gerar o arquivo STL é necessário quer o material a ser utilizado para o pino seja definido, pois este arquivo STL contém a informação necessária para a estratégia de fresagem do material escolhido.

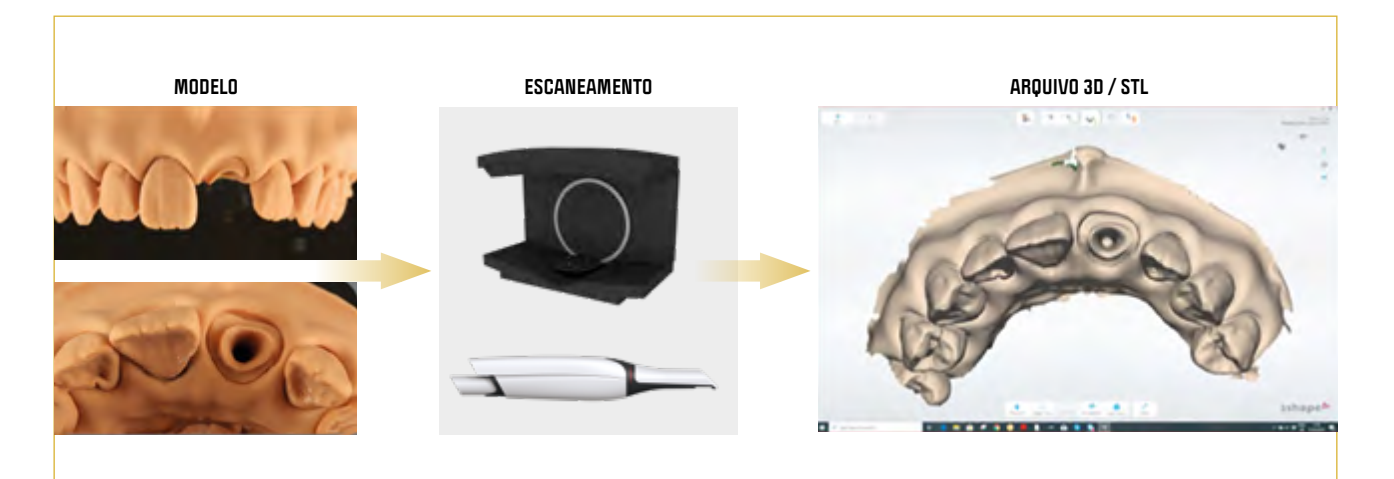

27 · Imagem do pino em Duralay com o arquivo STL gerado e pronto para manufaturar.

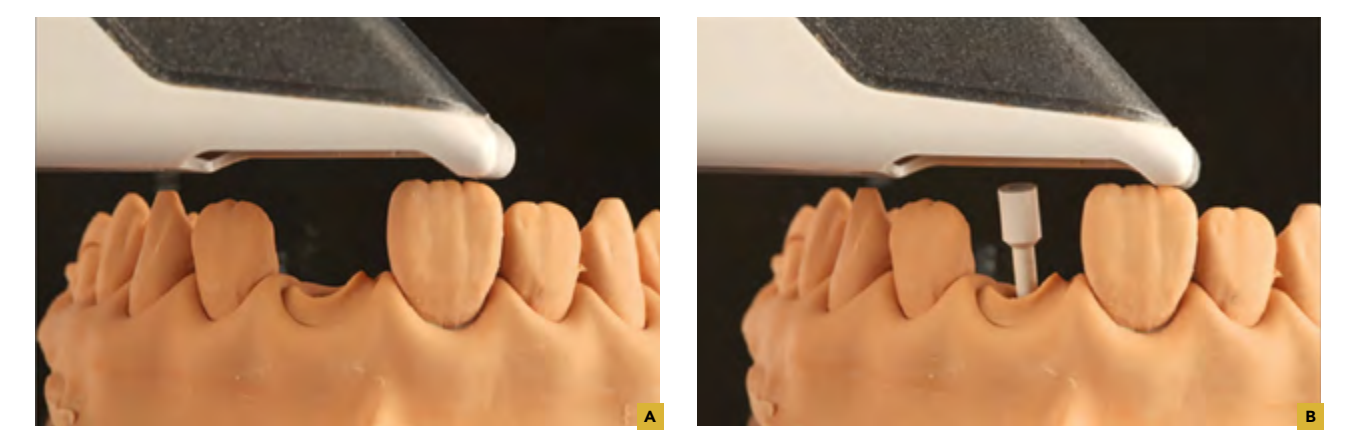

28A,B · A figura apresenta a moldagem e o modelo confeccionado para fabricação de pino digital. Outra opção seria a moldagem do conduto com siliconas de adição ou condensação onde essa moldagem poderia ser escaneada ou vazado gesso sobre ela. Caso a decisão seja de obter um modelo de gesso, o conduto desse modelo pode ser usado para execução de 1) padrão de Duralay para depois ser escaneado, 2) escaneamento do modelo por um escâner de bancada ou mesmo escâner intraoral, 3) escaneamento utilizando *scanbody* digital, como descrito logo em seguida. Em qualquer um dos cenários expostos, passamos a fazer a manufatura utilizando os esquemas 01 e 02 como forma de compreensão das opções de materiais e possíveis processos de manufaturas.

**3.** Escaneamento intraoral direto do conduto através da utilização de um scanbody de escaneamento intrarradicular (Figuras 29 a 54A-C).

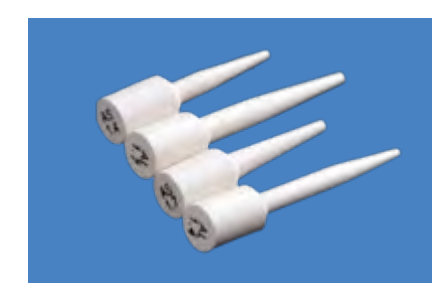

29 · Imagem dos scanbodies. Note as possibilidades de diferentes dimensões e formas para serem selecionados de acordo com cada caso clínico.

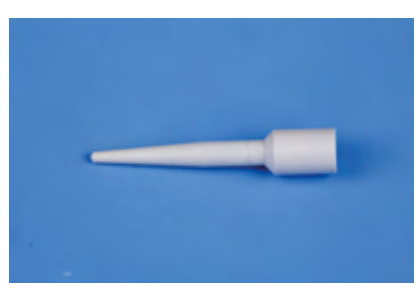

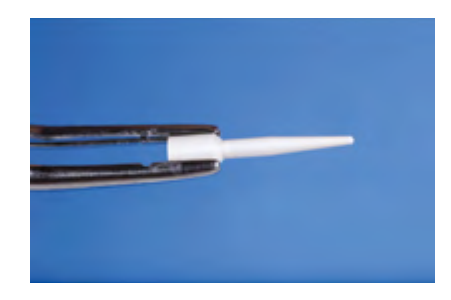

30 Imagem do *scanbody* virtual selecionado. 31 Imagem do *scanbody* seguro por uma pinça para ser posicionado.

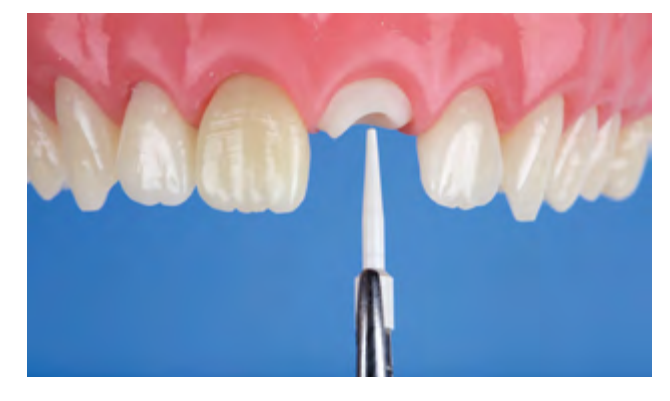

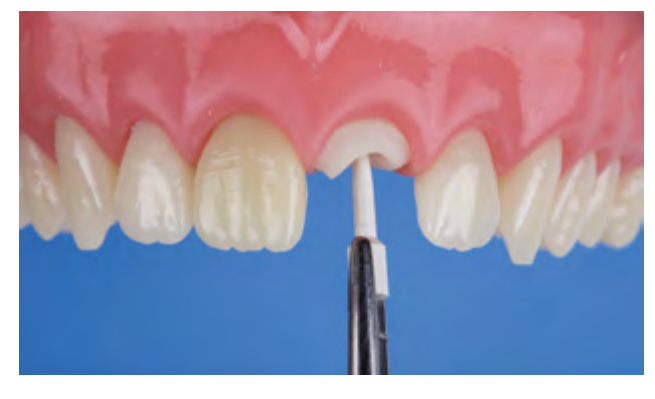

32 Imagem do *scanbody* virtual sendo levado ao conduto. 33 Imagem do *scanbody* virtual sendo inserido até tocar o fundo do conduto.

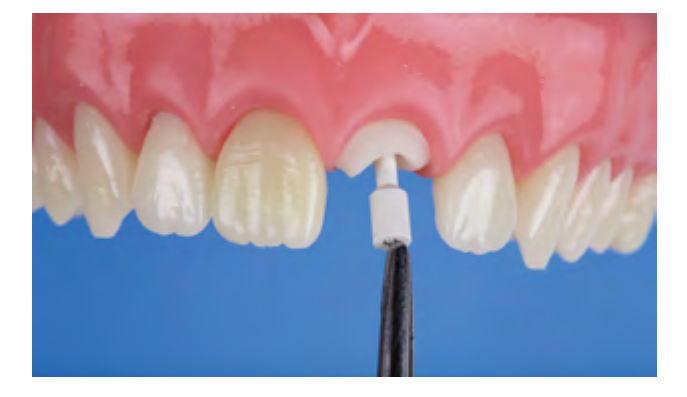

34 Imagem do *scanbody* todo posicionado e sendo conferida a estabilidade do mesmo.

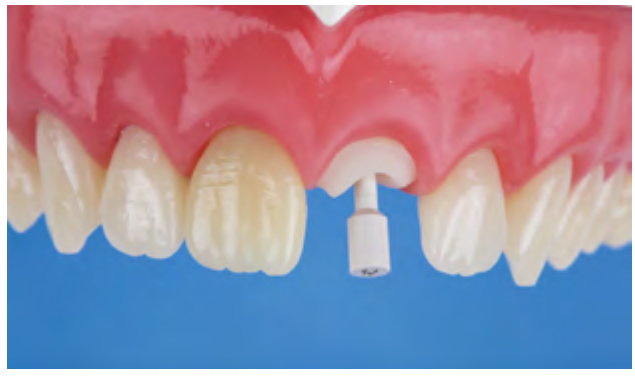

35 Imagem do *scanbody* na posição correta e estável. Recomenda-se neste estágio a tomada radiográfica para assegurar o correto posicionamento do *scanbody* como mostrado no caso clínico apresentado neste livro.

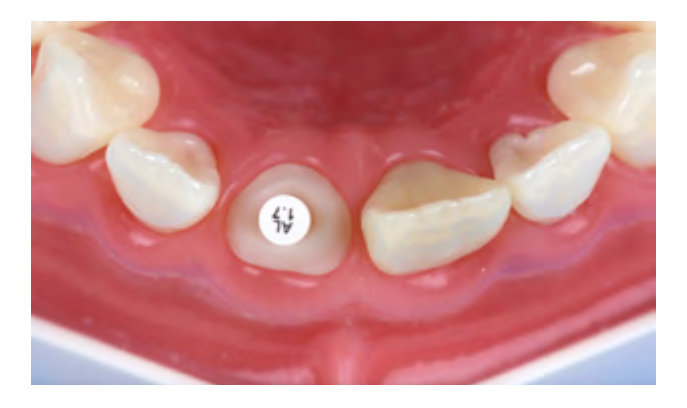

36 Imagem oclusal do *scanbody* na posição desejada. Note a marcação no topo do *scanbody*. Esta marcação representa o modelo, o comprimento e o diâmetro do *scanbody* que refletirá na conformação final do pino a ser manufaturado.

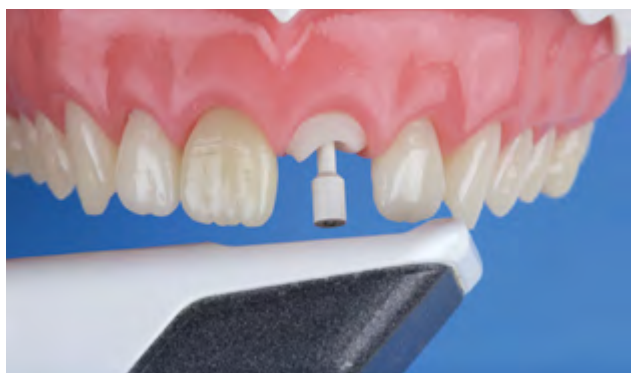

37 Após posicionamento correto do *scanbody* realiza-se o escaneamento dele (Trios 3shape).

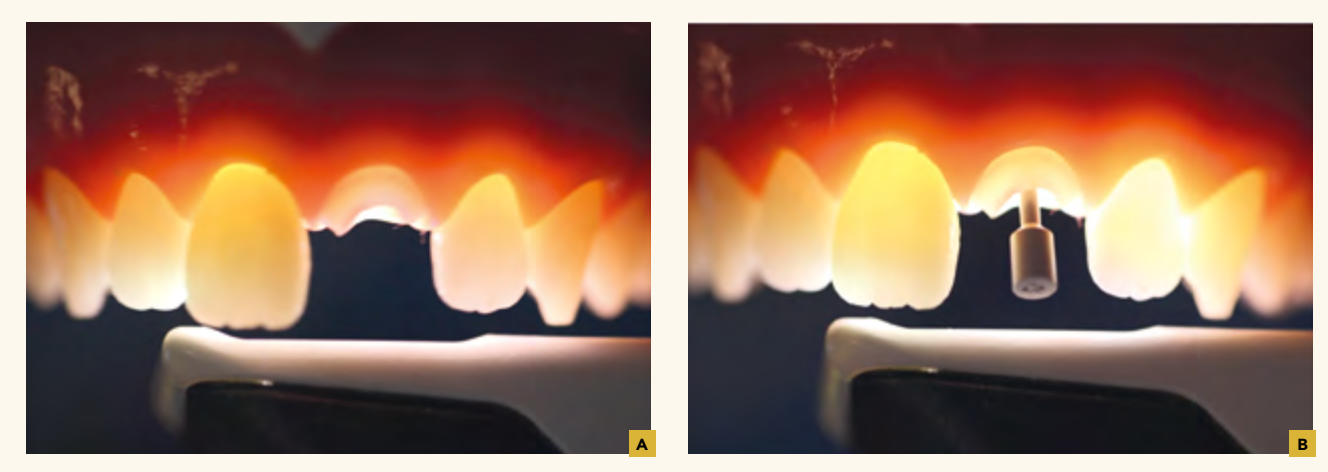

38A,B · Imagem do escâner em ação. O escaneamento ocorre em dois passos. No primeiro passo escaneamos toda a arcada sem o pino em posição a fim de possibilitar, da melhor forma possível, a captura dos detalhes do preparo coronal executado bem como o terço cervical intracoronal, possibilitando uma estabilidade final do pino fabricado na porção radicular. Após este passo, posiciona-se o *scanbody* e o *software* por uma automática subtração apenas da região do preparo e pino, executa-se o escaneamento do *scanbody* como mostrado nesta imagem.

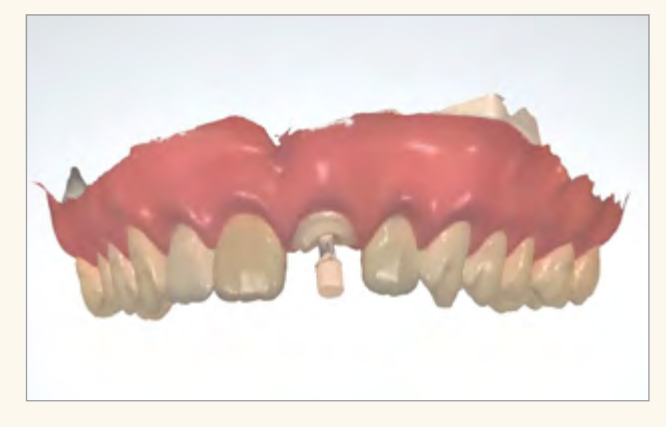

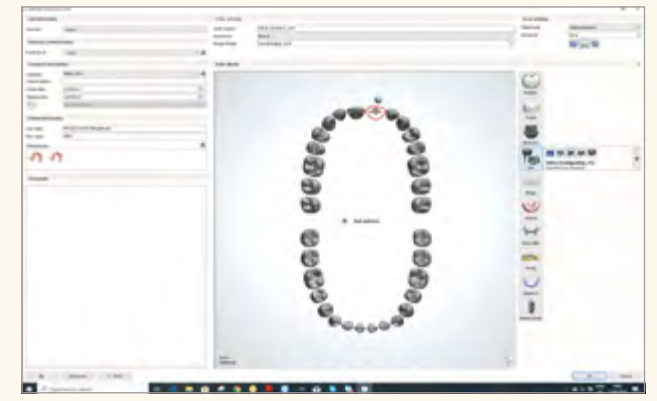

39 Imagem final do *scanbody* escaneado dentro do conduto. 40 Após o escanemento inicia-se a sequência de desenho do pino digital. Aqui temos a pagina inicial do *Software* Dental Systems definindo o trabalho a ser executado. Neste caso faremos um pino digital.

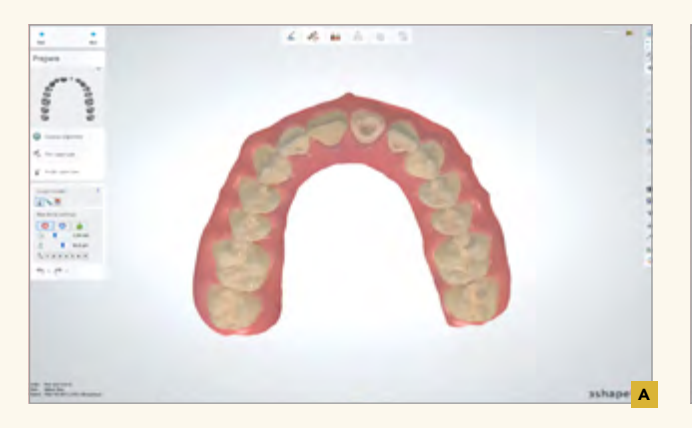

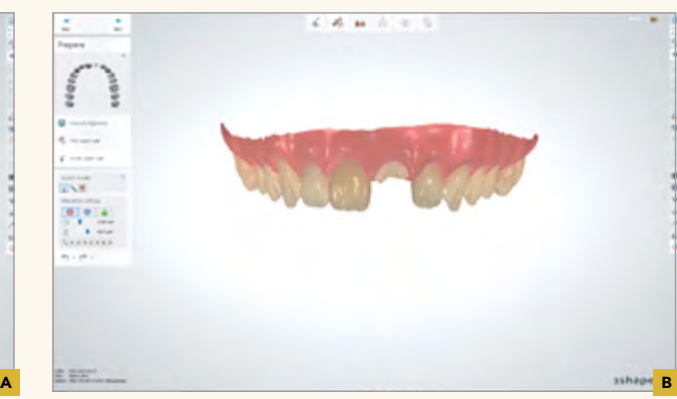

41A,B O escaneamento obtido é aberto do *software* dental *systems* para iniciarmos o desenho. Aqui vemos uma vista oclusal e frontal. Note que o *scanbody* não está presente. A razão está no que foi mencionado anteriormente na Figura 15 sobre o escaneamento prévio antes do posicionamento do *scanbody* no conduto. Nesta etapa aqui podemos fazer mudanças e modificações no modelo virtual antes que ocorra o alinhamento do *scanbody* escaneado com seu homólogo digital presente no *software*.

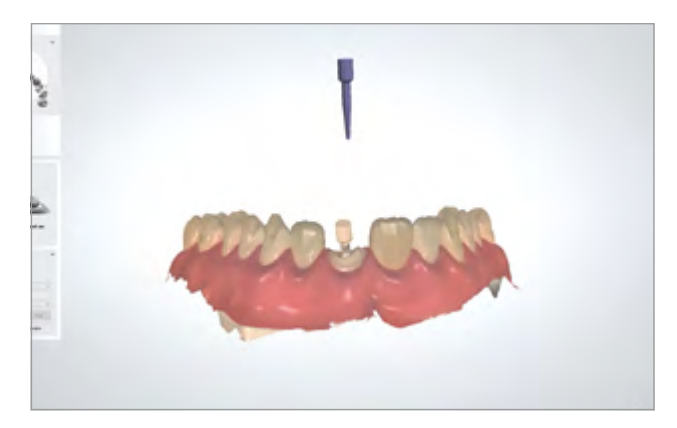

42 Alinhamento digital do *scanbody* escaneado com seu respectivo análogo virtual (em azul escuro).

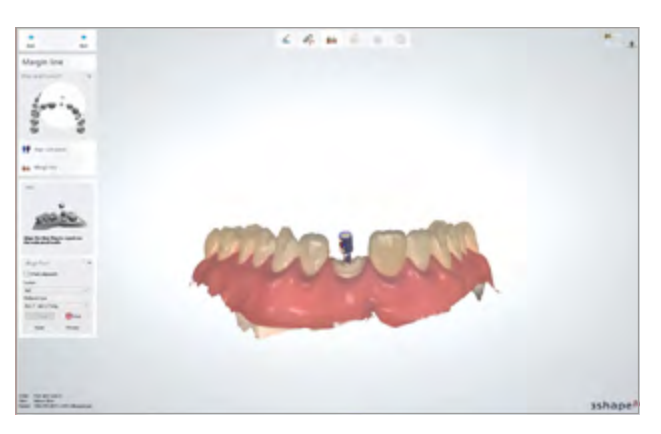

43 Imagem mostra o alinhamento perfeito do *scanbody* virtual com o *scanbody* escaneado. Note a malha formada azul e bege dos dois componentes alinhados. Isso denota alinhamento correto.

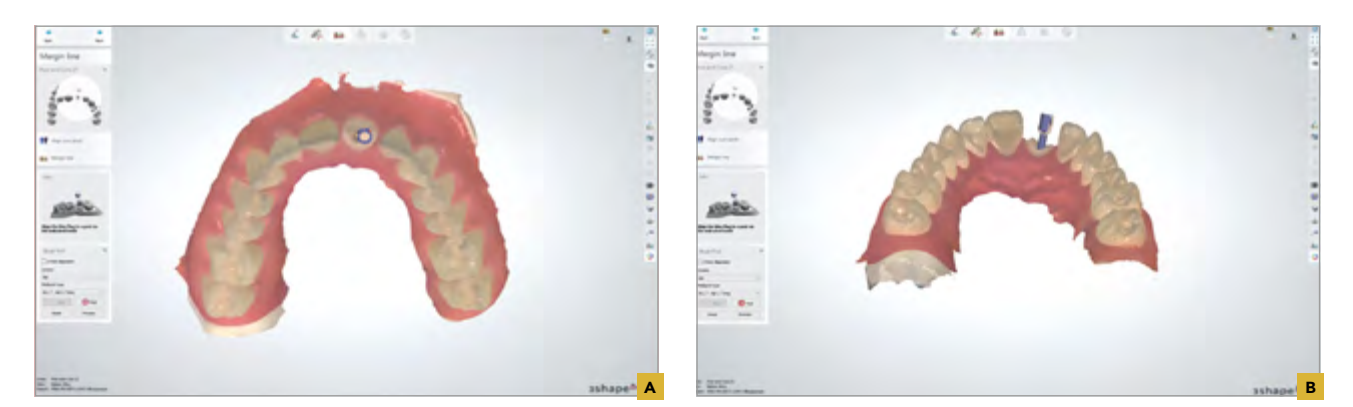

44A,B Vista oclusal e lingual do alinhamento do *scanbody* virtual com o *scanbody* escaneado.

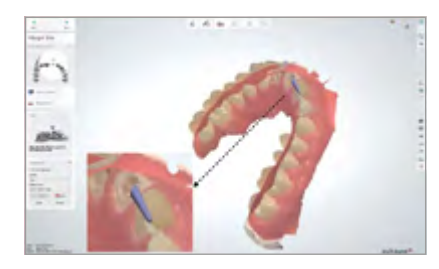

45 · Esta imagem mostra a perspectiva do alinhamento do *scanbody* virtual com o *scanbody* escaneado visto internamente. Note em azul o *scanbody* virtual correspondendo ao formato que obteremos após a manufatura do pino.

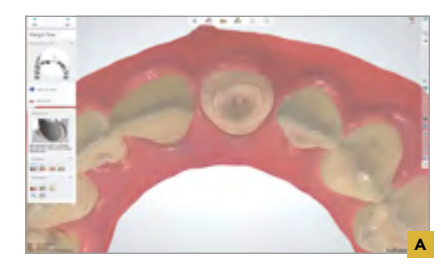

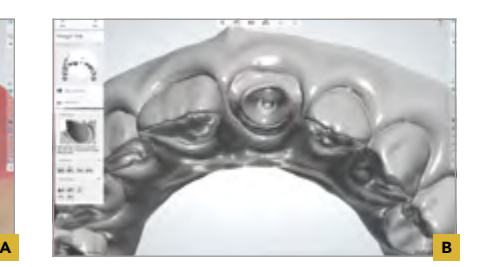

46A,B · Após o alinhamento passamos para a definição do limite do pino que será desenhado. A linha vermelha representa a marcação aqui executada. Para execução de desenho é muito comum que se remova a cor do modelo escaneado para facilitar a visualizando das nuances anatômicas. Assim este modelo virtual cinza representa o mesmo que o colorido apenas sem a cor.

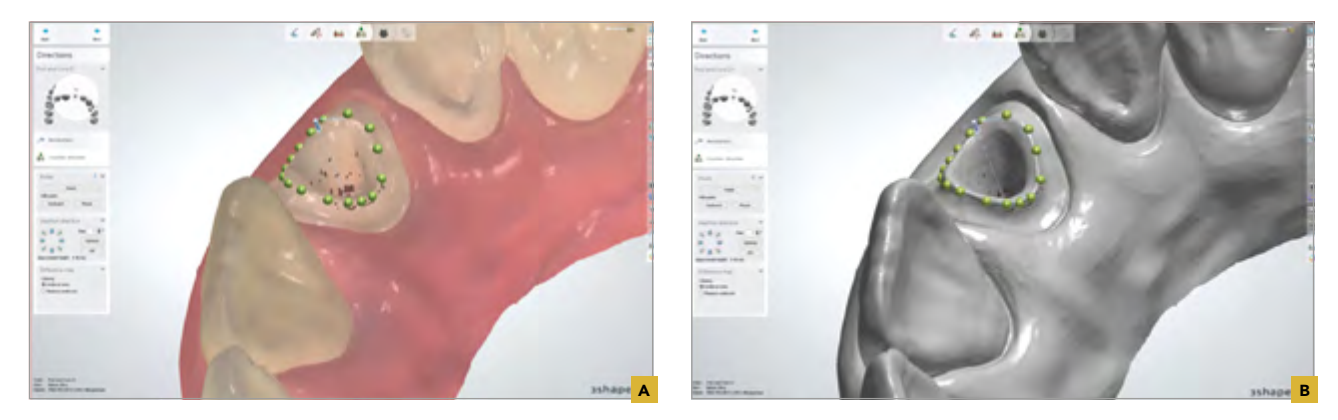

47A,B · Seguindo a delimitação da margem do pino a ser desenhado profere-se a execução a checagem da direção de inserção do pino que pode ser alterada quando necessário for. Neste caso como todo alinhamento foi feito de forma adequada a direção obtida está satisfatória. Aqui retiramos também a cor para facilitar visualização.

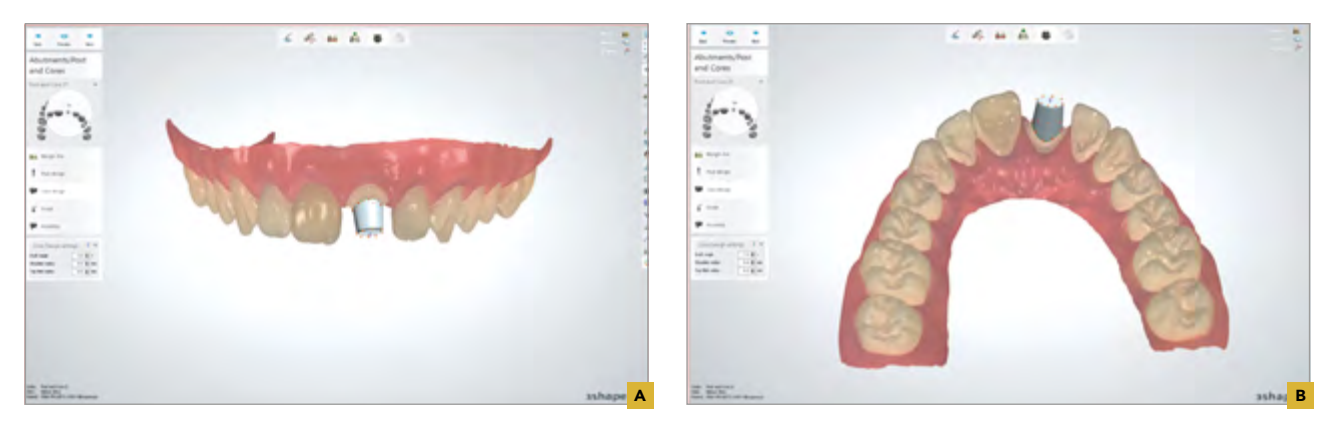

48A,B Depois do alinhamento dos componentes digitais, delimitação da margem do pino e checagem do alinhamento, no próximo passo o *software* faz uma proposta inicial da forma do pino. Observe em uma perspectiva frontal e lingual.

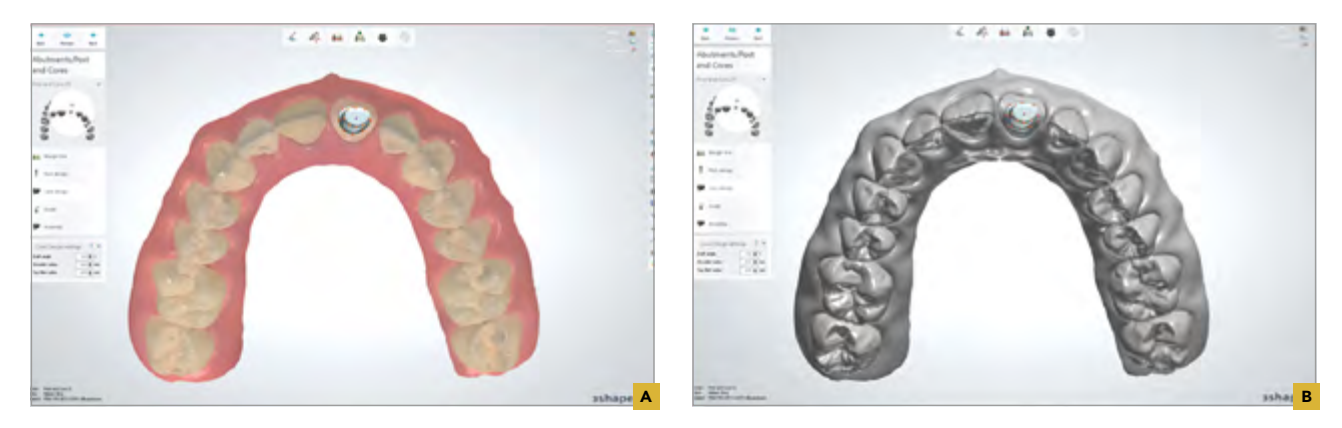

49A,B Faz-se então modificações na área de coroa do pino utilizando-se ferramentas de desenho virtual, neste caso do *software* Dental Systems (3Shape).

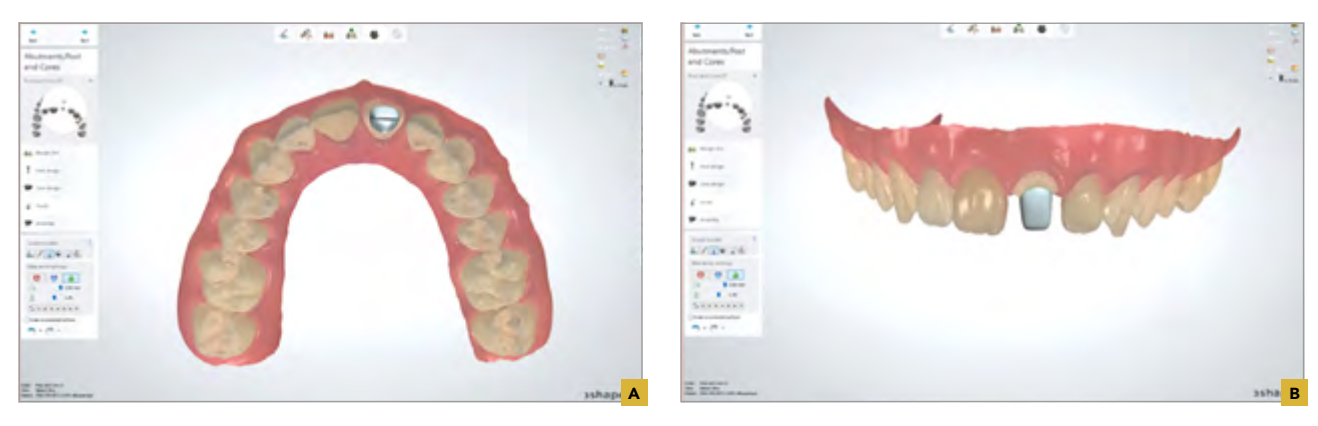

50A,B · Imagens oclusal e frontal do desenho da parte coronal do pino executado.

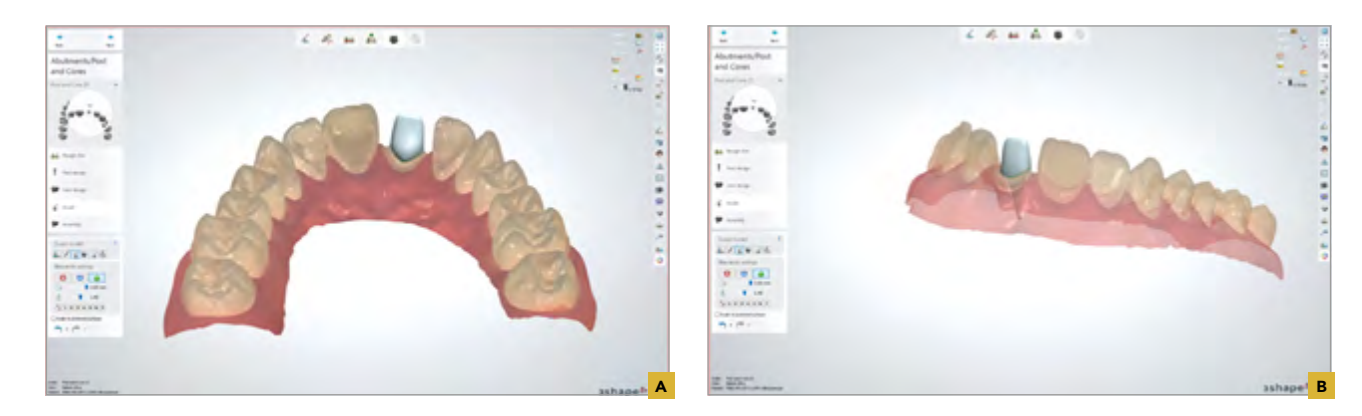

51A,B · Imagem do desenho final na perspectiva lingual e diagonal, sendo a última mostrando a redução em 40% da opacidade do modelo/escaneamento 3D mostrando o pino intraradicular.

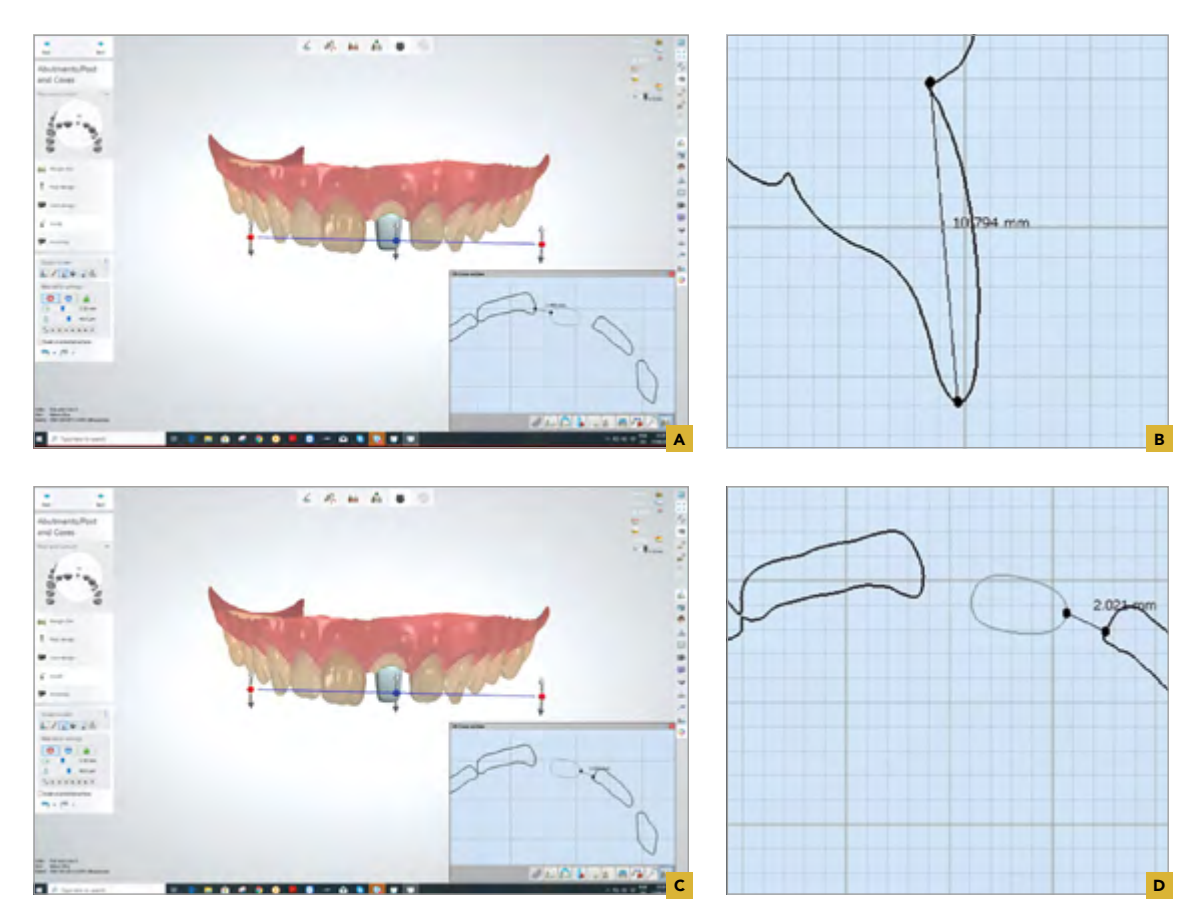

**52A-D ·** Imagens de cortes digitais transversais para checar o mínimo de 2mm de espessura entre a parte coronária do pino e os dentes vizinhos. Note que em um lado temos 2,488mm e no outro 2,024mm.

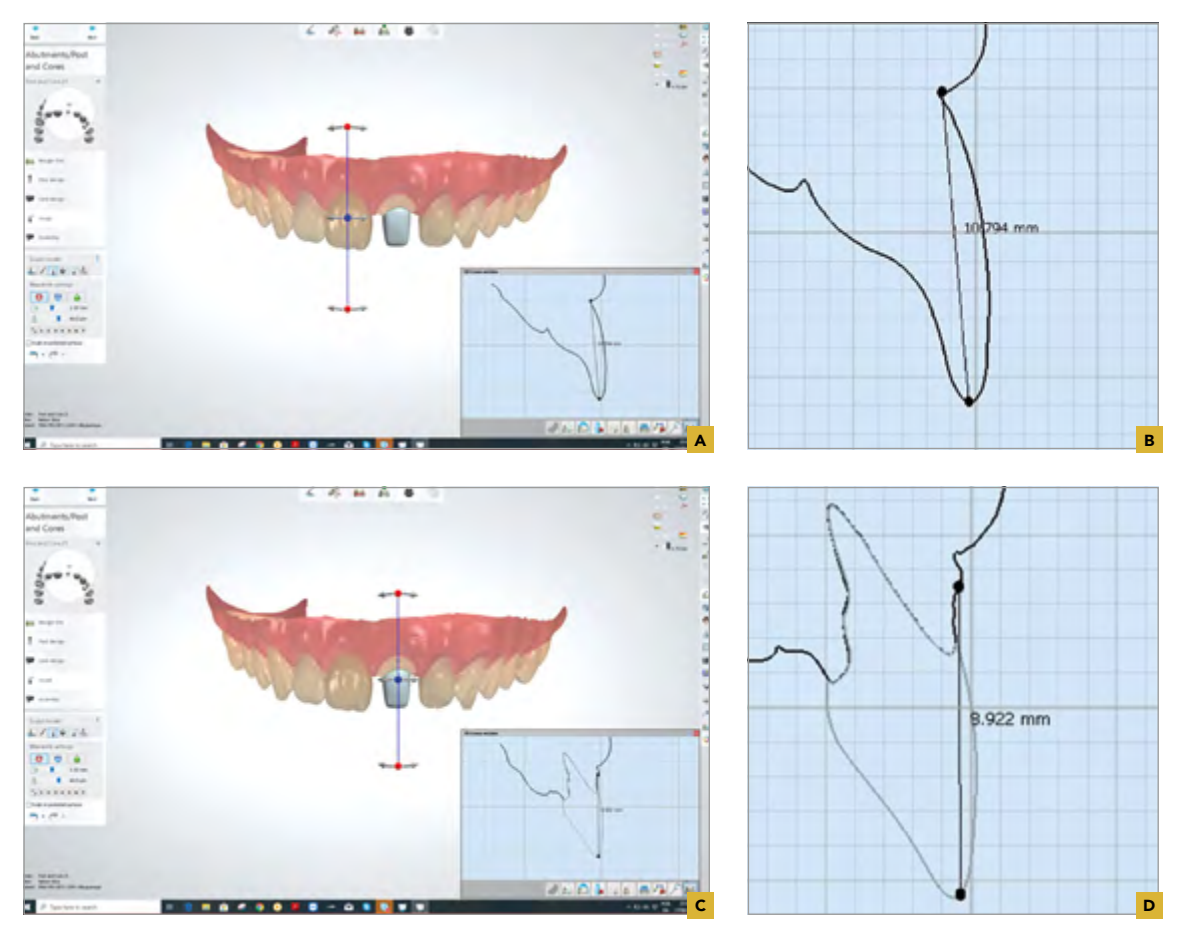

53A-D · Imagens transversais do preparo fazendo-se uma comparação com a altura do dente vizinho mostrando um desgaste mínimo incisai de pelo menos 1,5mm.

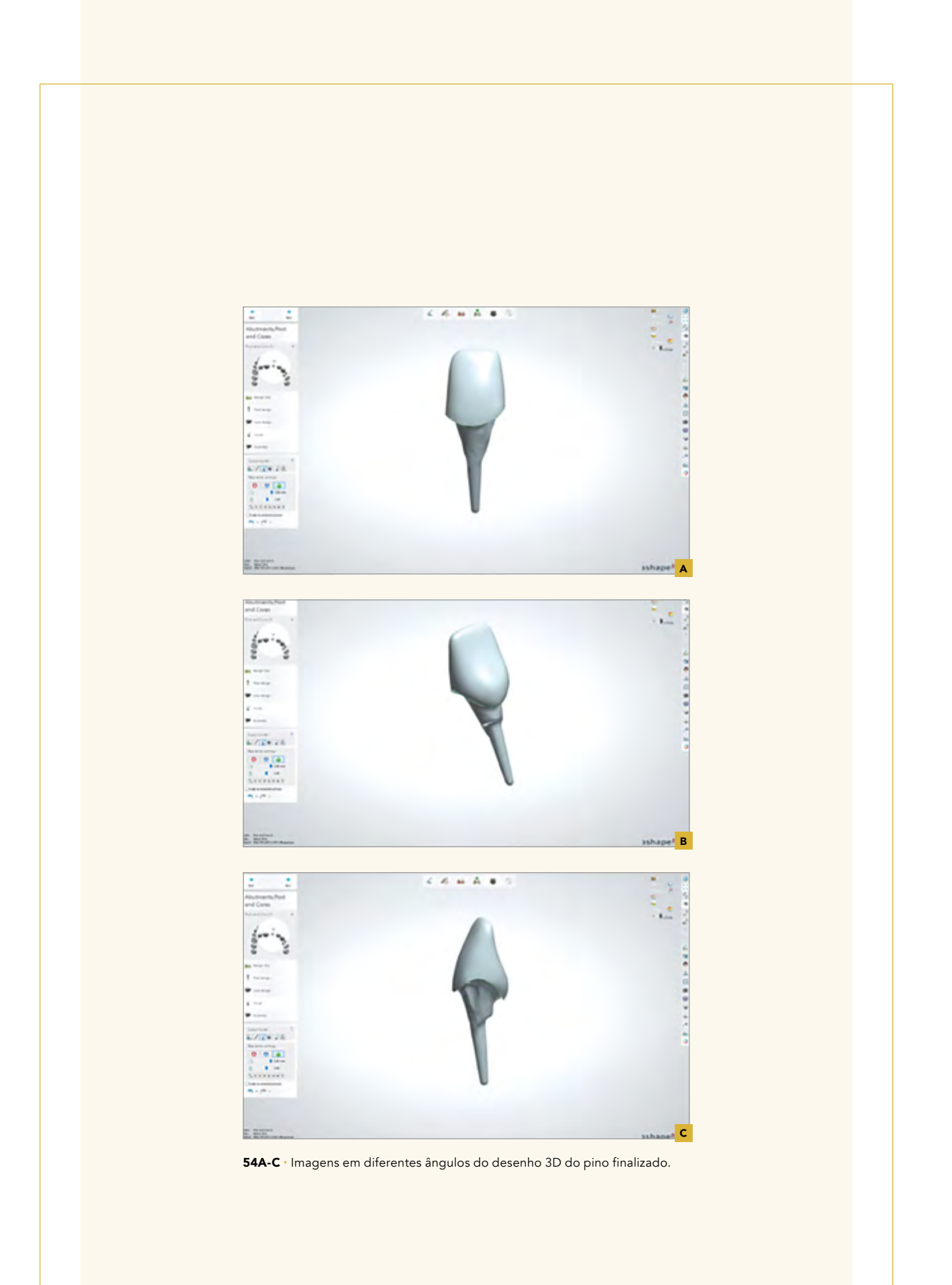

**4.** Escaneamento intraoral direto do conduto sem auxílio do scanbody para escaneamento (Figuras 55 a 66A,B).

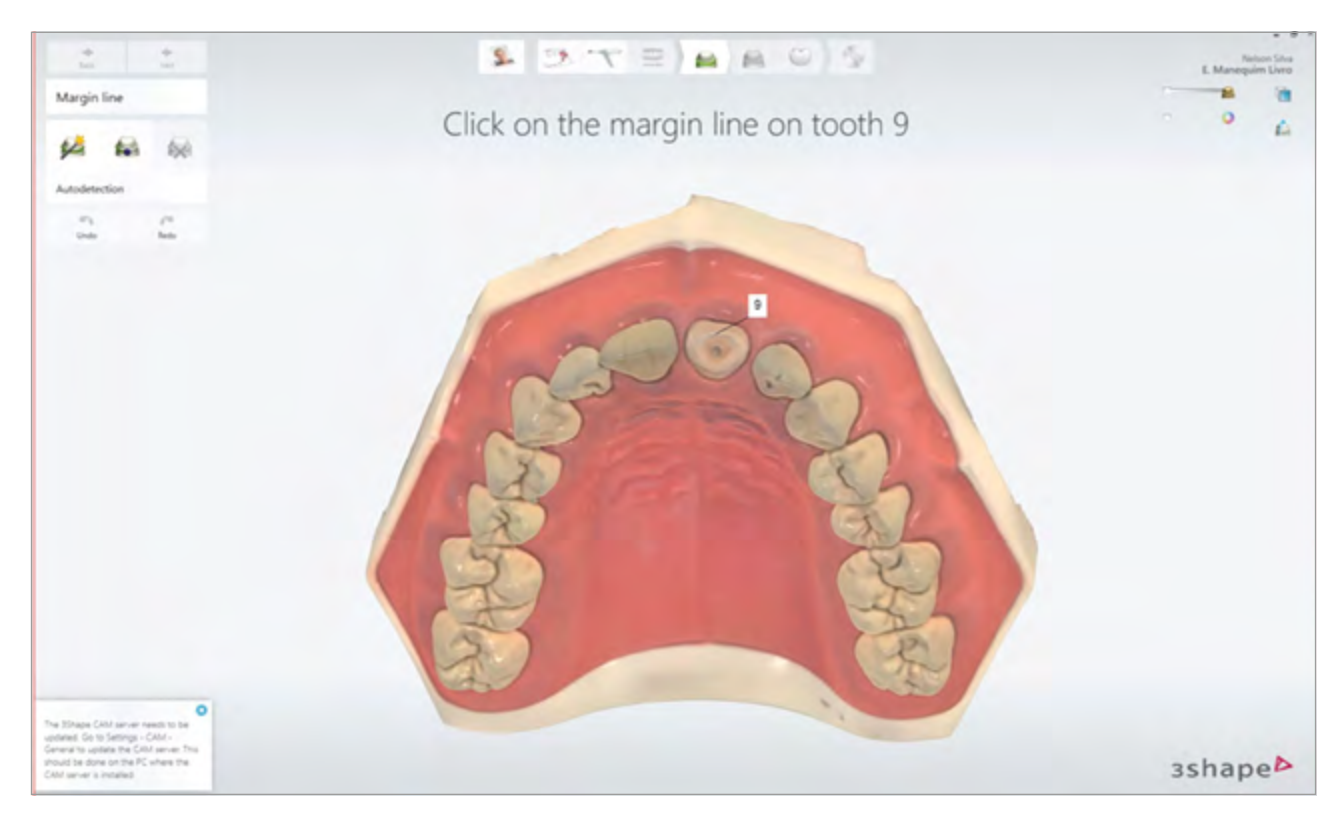

55 Imagem do modelo sendo escaneado diretamente sem utilização de *scanbody* digital. Com o avanço dos escâneres nota-se que a profundidade de captura oferecida permite em alguns casos este procedimento direto. Neste caso aqui utilizou-se o escâner da empresa 3shape.

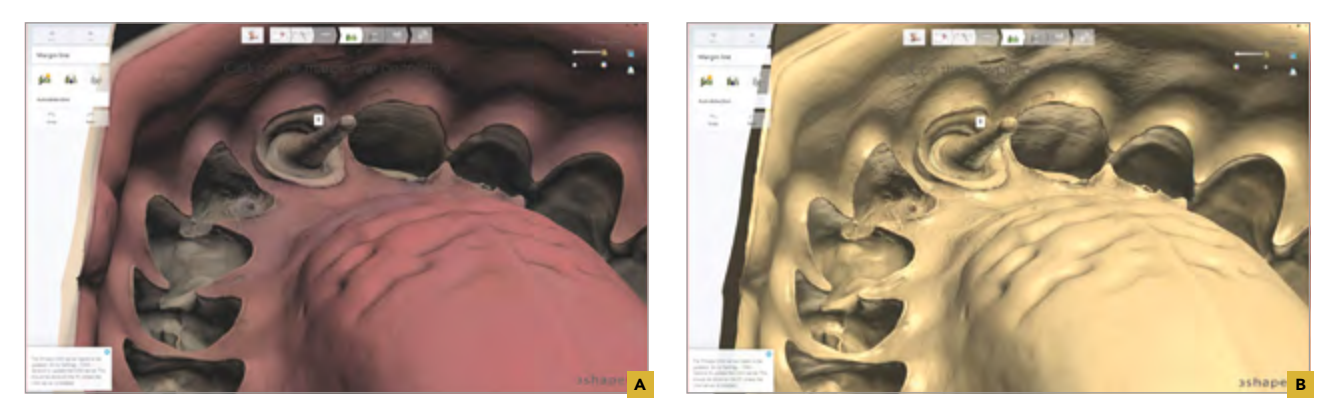

56A,B · Imagem da parte interna do escaneamento mostrando a área do conduto capturada de forma adequada. Note que quando removemos a cor o relevo e nitidez do relevo do escarmento se fazem presentes.

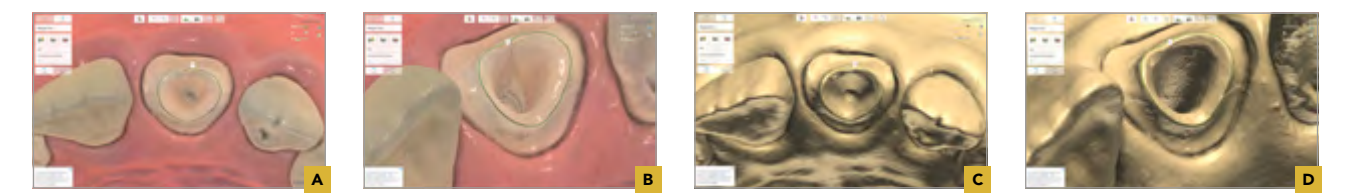

57A-D · Imagens do conduto e preparo escaneados em aproximação. Aqui já desenhando a margem de adaptação do pino na parte coronal (linha verde).

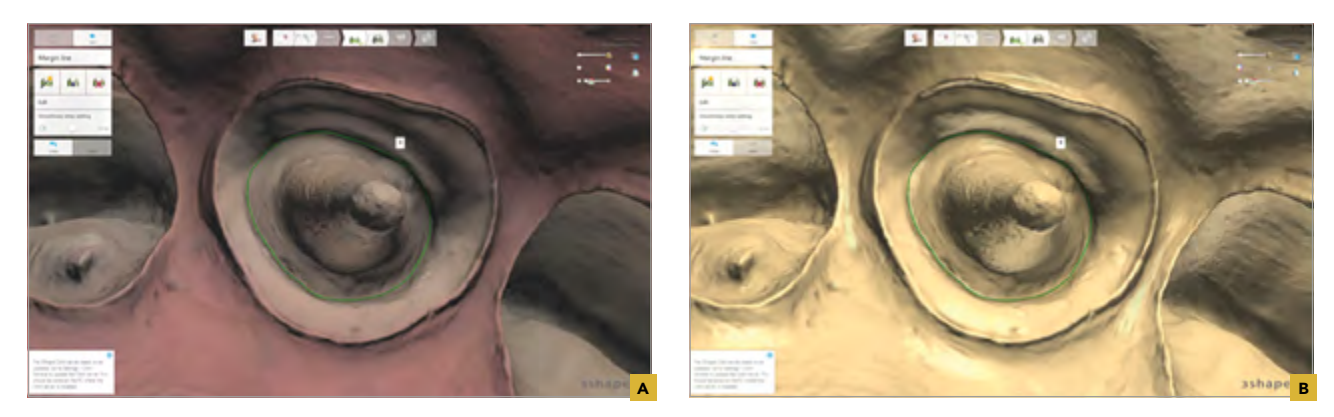

58A,B · Imagem do delineamento da área coronal do preparo do pino em aproximação, mas agora mostrando uma vista do escaneamento pela parte interna.

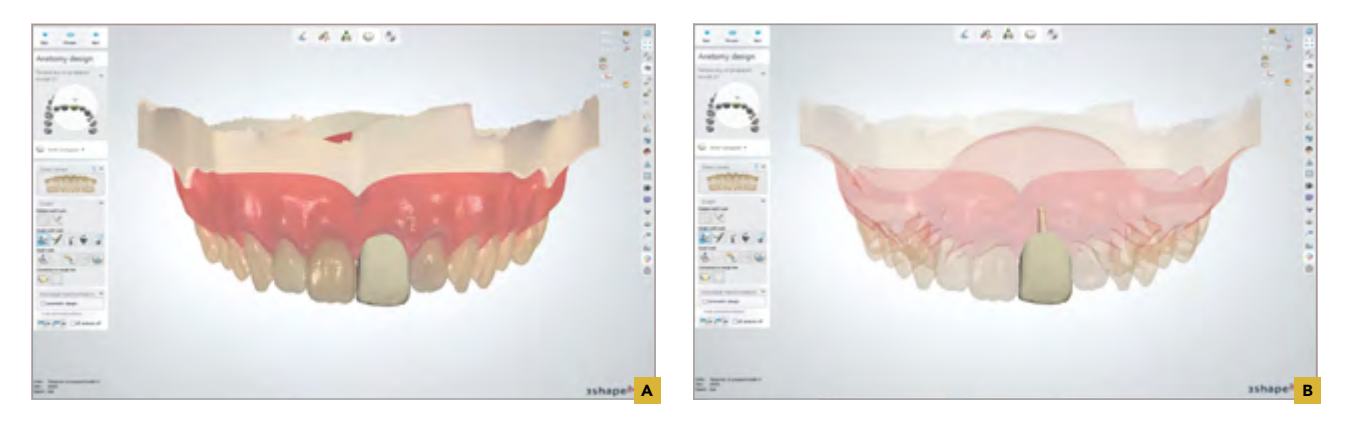

59A,B · Mostra a proposta inicial de desenho do pino que neste caso apresenta-se em forma de coroa para ser então redesenhado na configuração de um pino para um dente incisivo central.

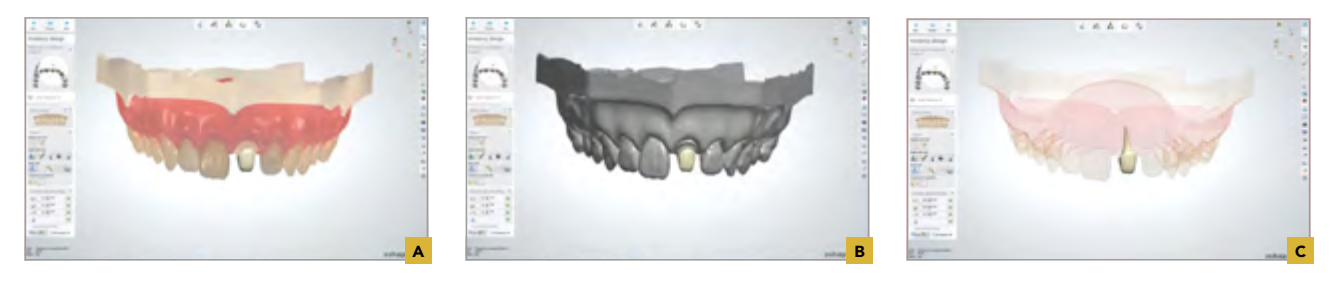

60A-C Imagens do desenho do pino finalizado.

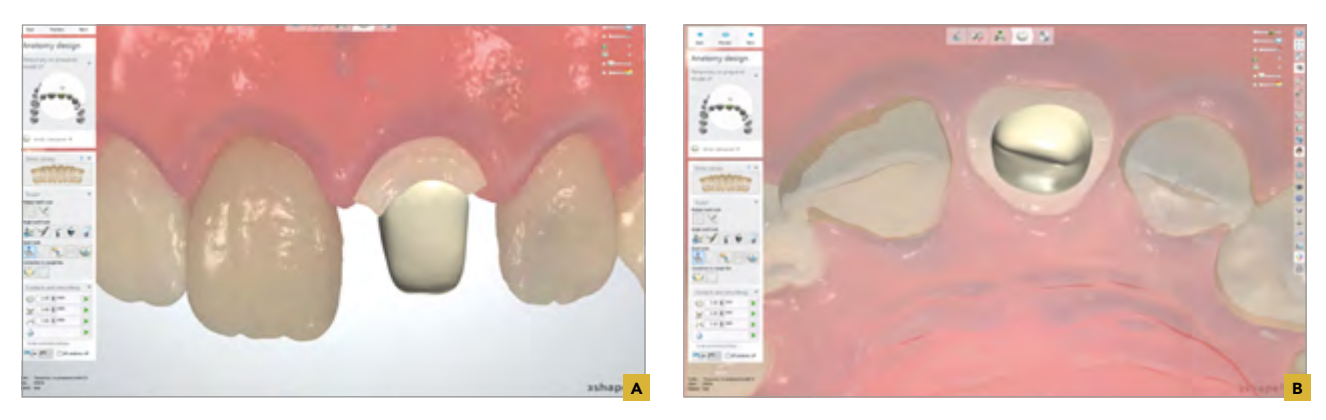

61A,B · Imagens do finalizado pronto para ser manufaturado como descrito nos esquemas 01 e 02.

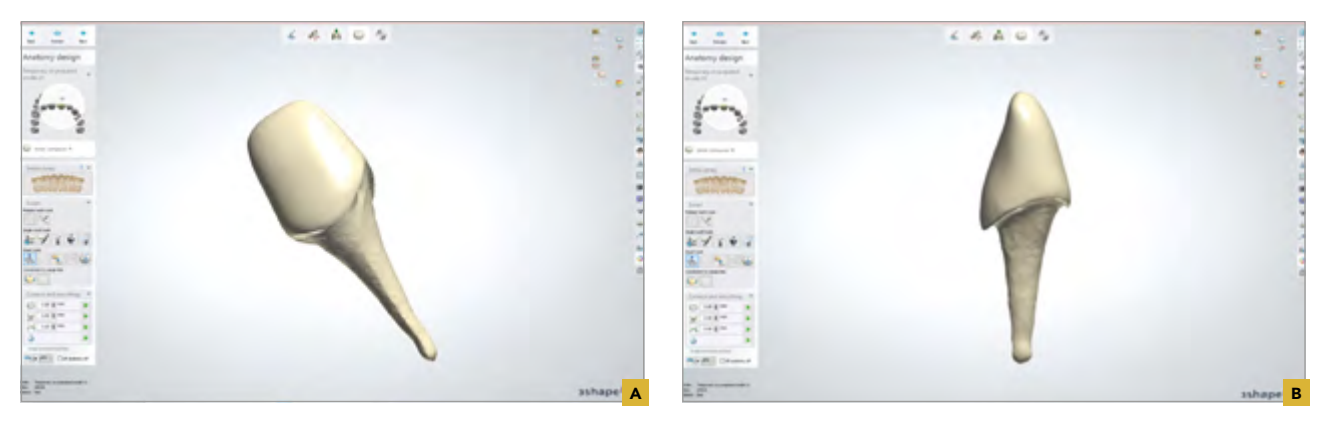

62A,B

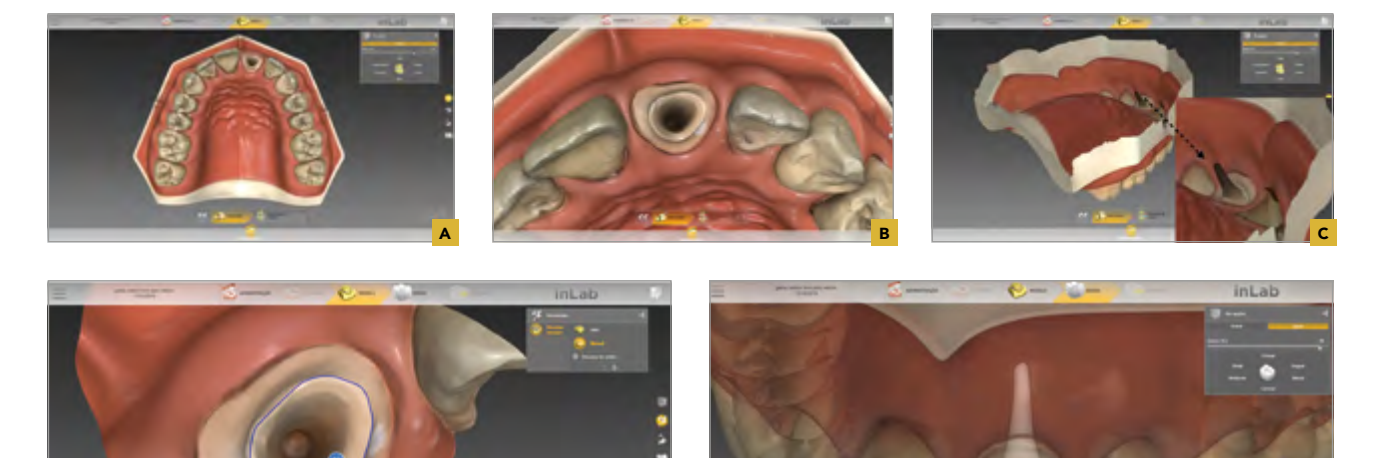

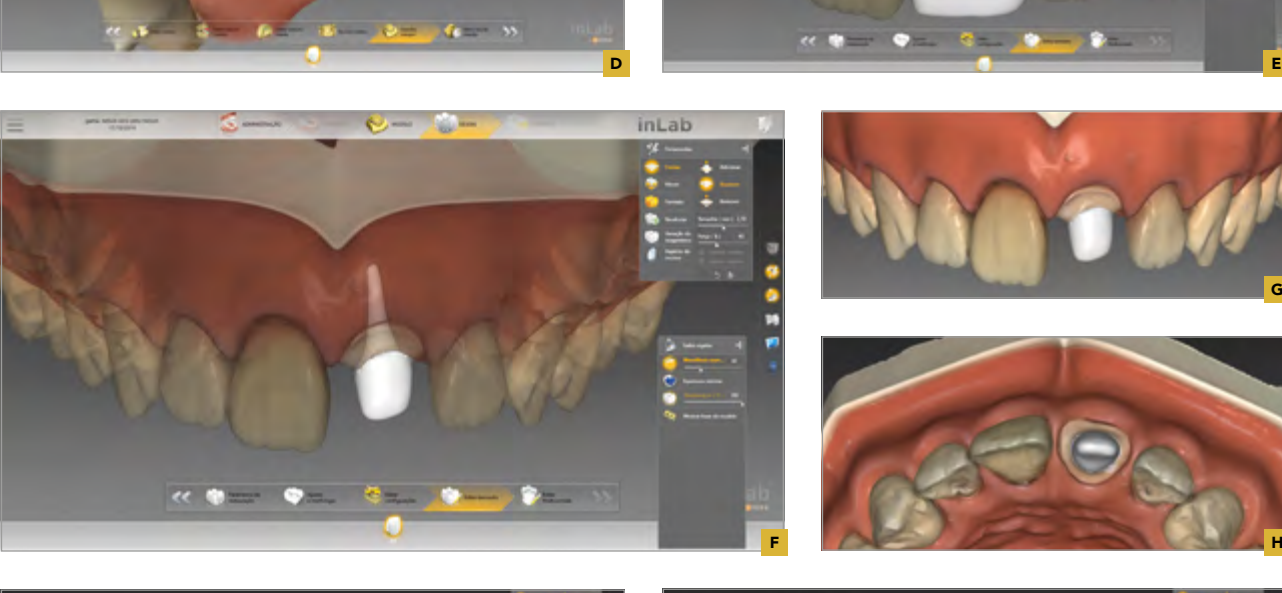

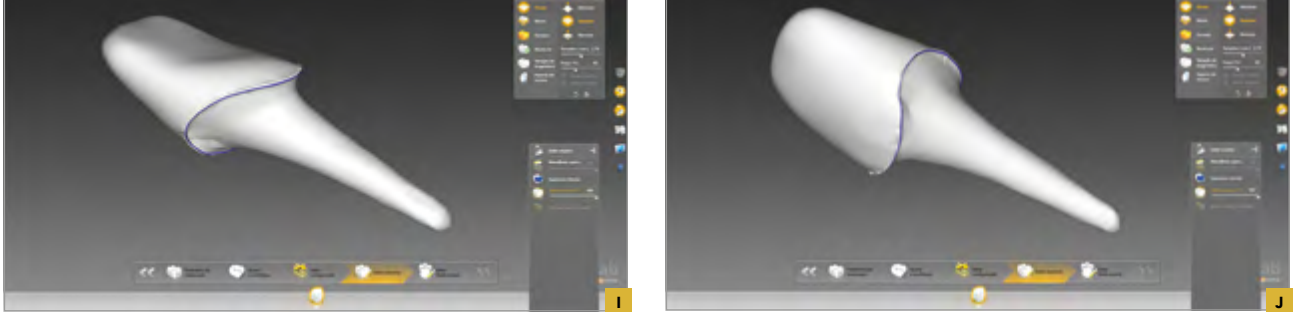

63A-J · Representam a sequência descrita nas imagens de 55 a 62, mas neste caso utilizando-se o escâner da empresa Sirona (Primescan). A sequência de execução é a mesma, mudando apenas o *software* empregado (InLab).

G

H

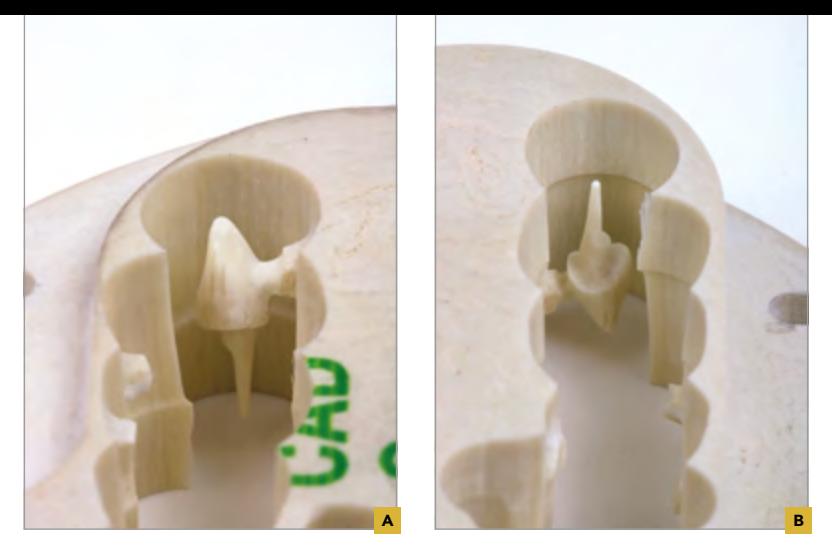

**64A,B ·** A manufatura está descrita nos esquemas 01 e 02 e aqui os autores utilizam a fibra de vidro como material de escolha para exemplificar. Após desenho finalizado o arquivo .stl é então enviado para uma máquina de fresagem onde, neste caso, o pino foi fabricado utilizando um disco de fibra de vidro (Angelus, Brasil). Outros materiais como alloys, zircônia e dissilicato de lítio (esquemas 01 e 02) são também apresentados como opção de materiais para execução destes pinos. A decisão se torna muitas vezes baseada em dados na literatura e/ou preferência e experiência profissional. Os pinos de fibras têm sido considerados como uma opção mais favorável biomecanicamente.

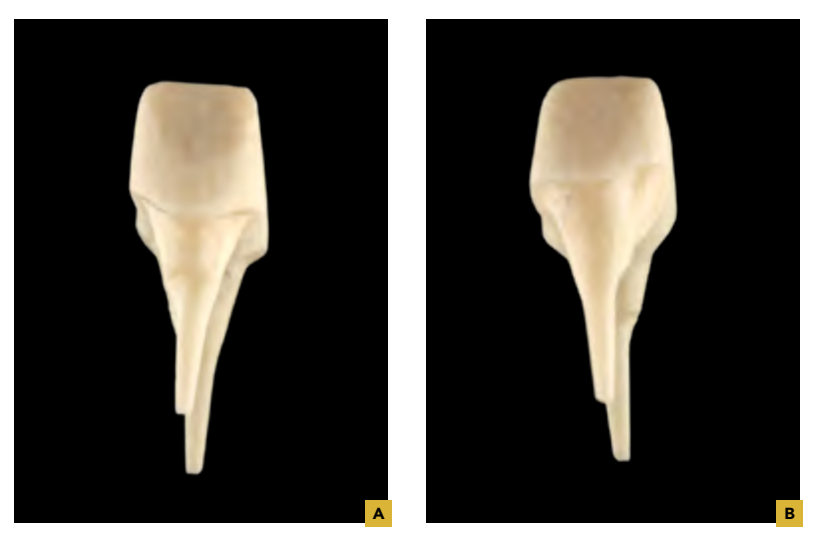

65A, B · Imagem vestibular e palatina dos pinos de fibra após remoção dos pinos de fixação.

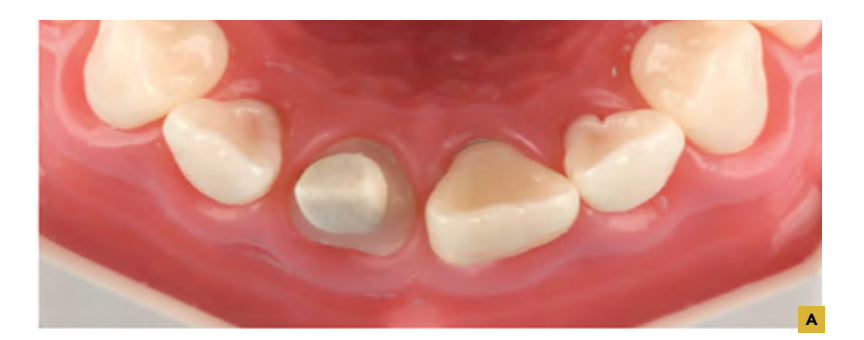

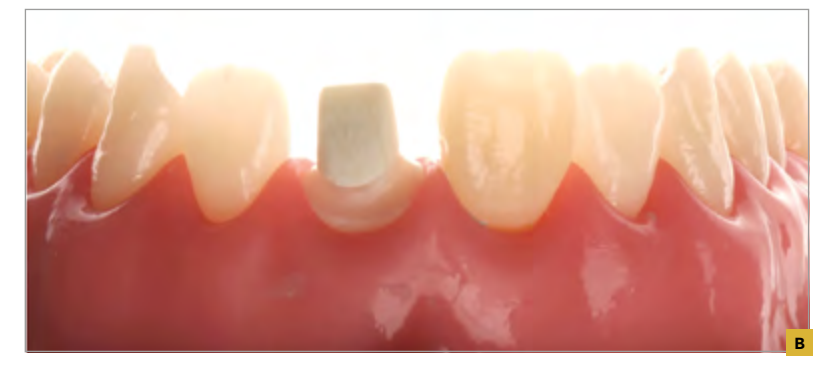

66A,B · Imagem final do pino de fibra fresado no modelo/manequim.

### **CASO CLÍNICO POSTERIOR (FIGURAS 01 A 18)**

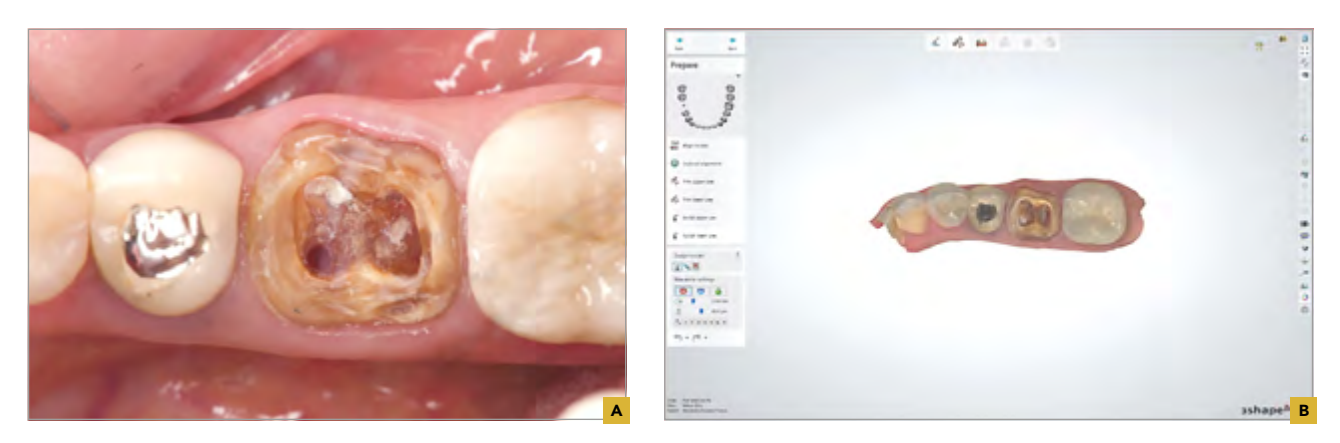

01A,B · Imagem inicial o caso e escaneamento inicial utilizando o escâner Trios da 3Shape. Neste caso optamos por executar um pino duplo tipo macho e fêmea devido a configuração anatômica do molar. O pré-molar vizinho ao molar em questão também será reabilitado com pino digital seguido, ambos os dentes, da confecção de coroas cerâmicas. Para facilitar a didática do caso os autores decidiram executar o caso em dois momentos começando com o molar e passando depois para o pré-molar.

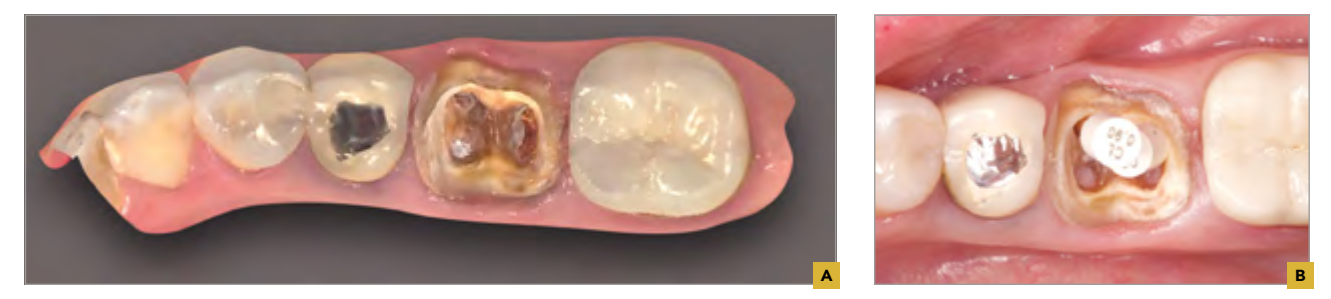

02A,B · Imagem aproximada do caso inicial (A). Esta imagem mostra agora os "scanbodies" de transferência posicionando para captura do posicionamento através do escaneamento (B).

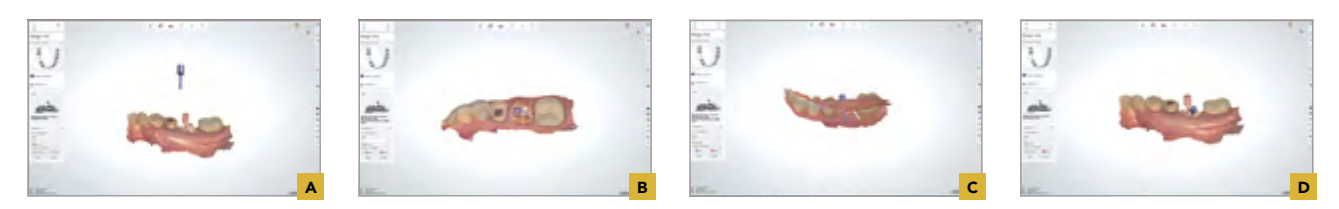

03A-D Como demostrado nas Figuras 29 a 54A-C, dos casos expostos em manequins fazemos então o posicionamento computacional do *scanbody* virtual com o capturado em boca. Note que como faremos um pino duplo macho e fêmea este posicionamento se processa em duas fazes distintas. Identificamos primeiro o considerado pino principal, aqui neste caso o conduto distal e depois o pino secundário que seria o mesmo vestibular.

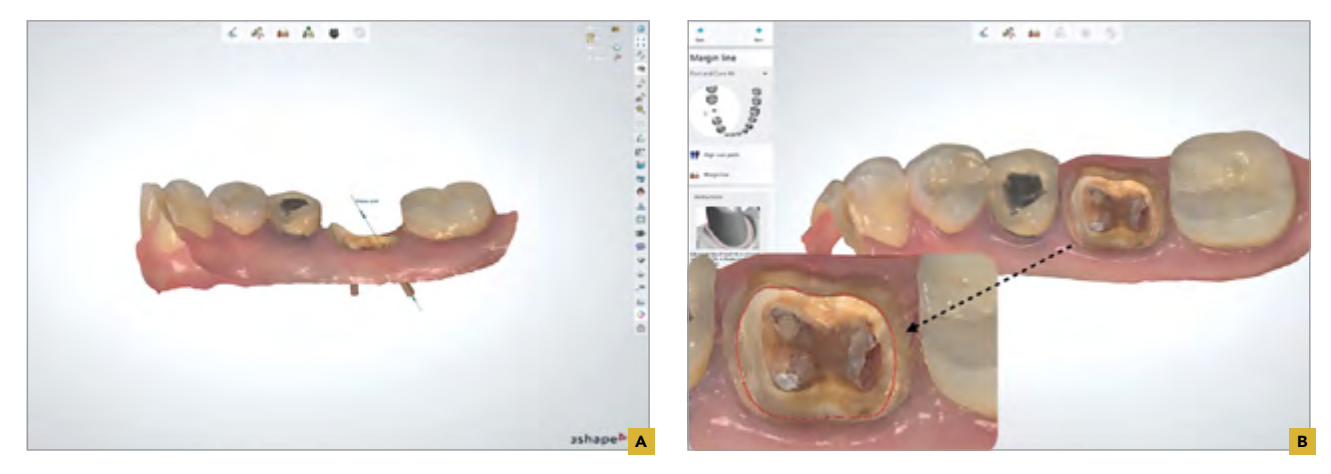

04A,B · Após o posicionamento 3D dos "scanbodies" passa-se para verificar a direção de inserção dos pinos e delinear a área coronal (linha sólida vermelha) para execução do desenho do pino.

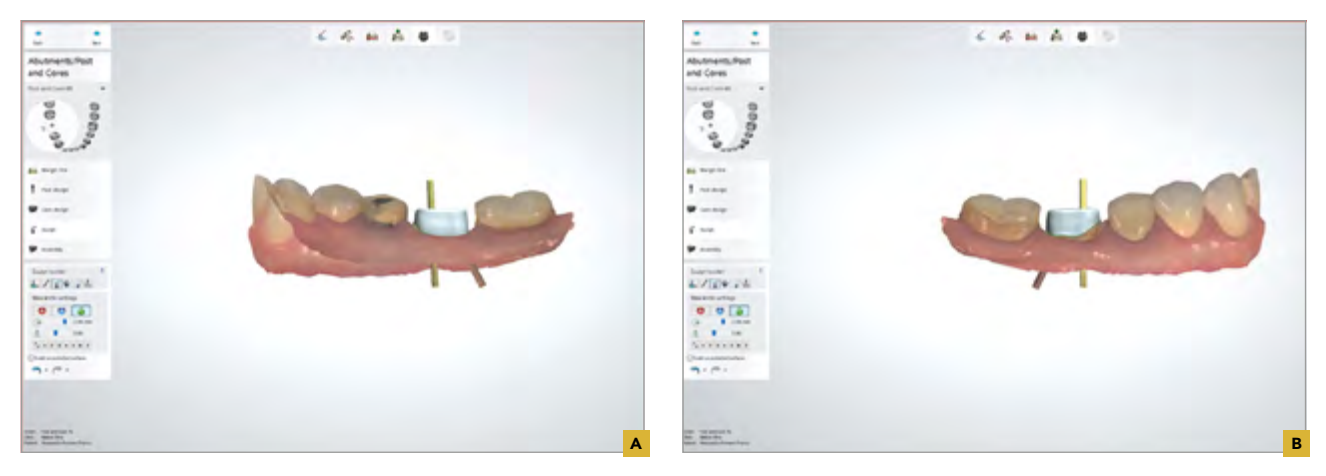

O5A,B · Obtém-se então a proposta inicial de desenho do pino. Note as vistas iguais e vestibular do desenho do pino inicial.

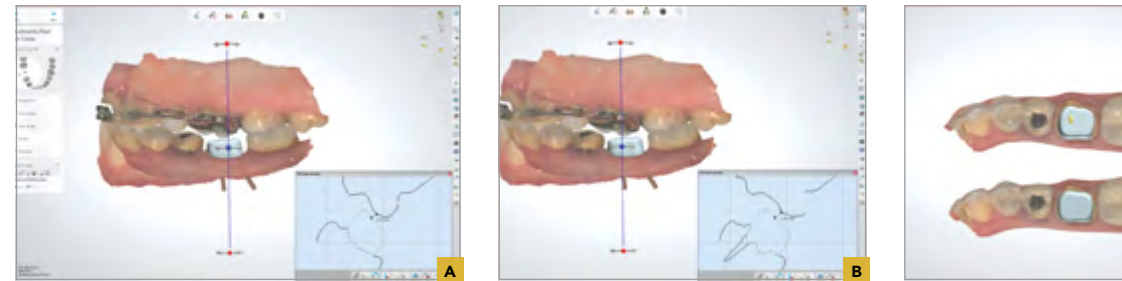

06A,B como demostrado na sequência de manequim exposta aqui neste capítulo, faz-se o desenho e checagem das dimensões do pino proposto utilizando-se a ferramenta de corte presente no *software*.

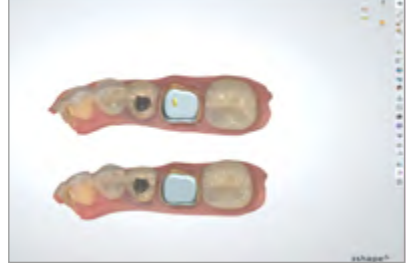

07 Após a finalização do desenho o pino é envaido para manufatura.

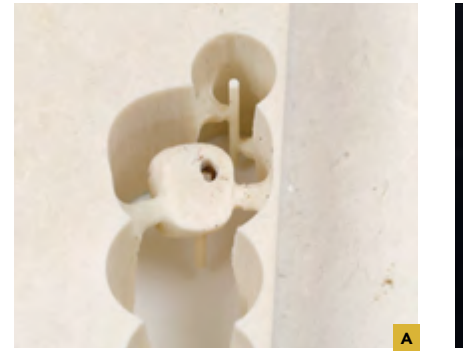

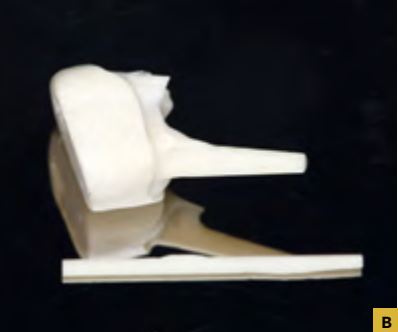

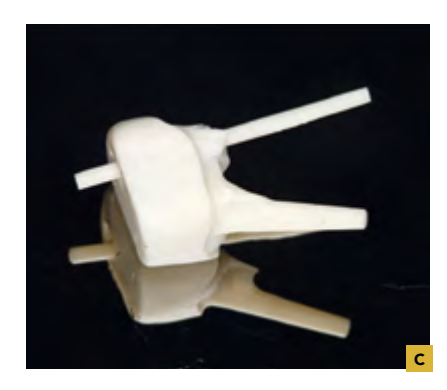

C

O8A-C · Para a manufatura no caso aqui em tela foi utilizando fibra de vidro como material de opção. Note na fotografia o pino bipartido.

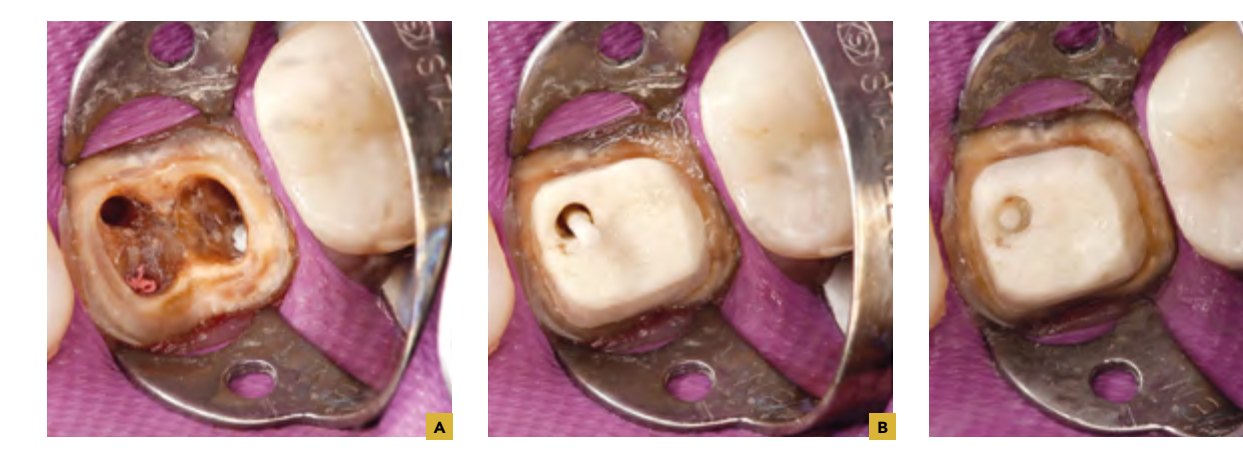

09A-C

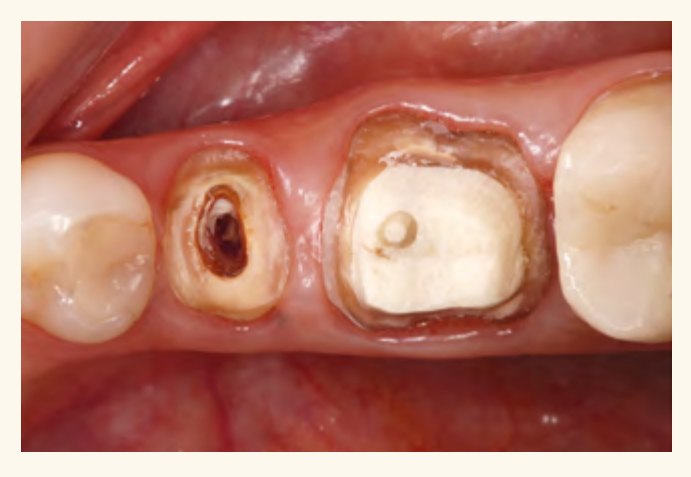

10 · Pino fresado posicionado em boca. Veja o orifício para o posicionamento do segundo pino. Neste caso iremos também fazer o pré-molar que aqui já tem seu conduto preparado. Para a execução do pino do pré-molar iremos produzir o pino e a coroa de uma única vez, mostrando que com o conhecimento deste fluxo consegue-se uma otimização sobremaneira do trabalho restaurador.

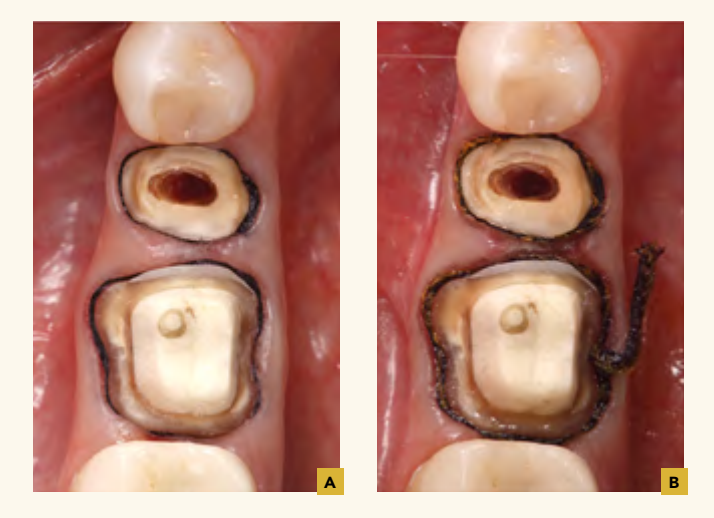

11A, B · Como iremos realizar pino e coroa do pré-molar e a coroa do molar já reconstruído com o pino bipartido, fazemos a colocação de fio afastador para execução do escaneamento da margem dos dentes.

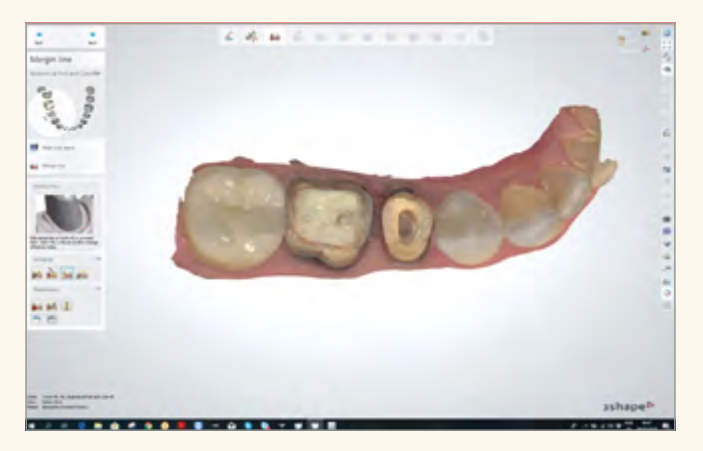

12 · Escaneamento executado.

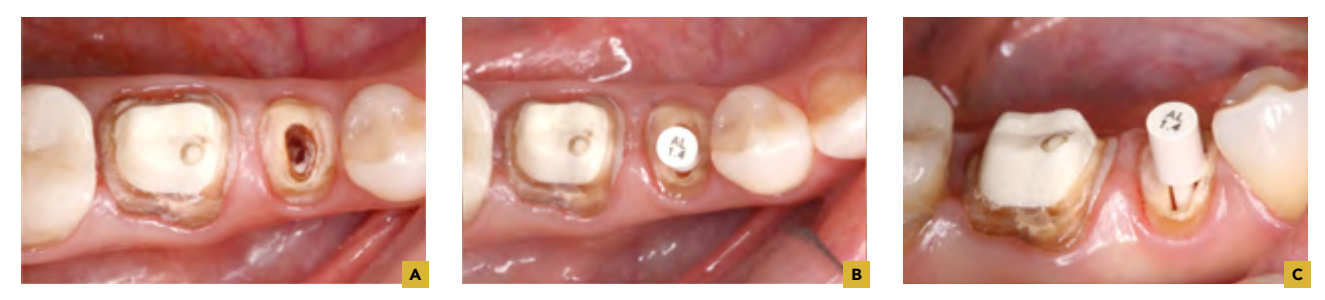

13A-C · Após o primeiro escaneamento das margens ser executado, coloca-se os *scanbody* digital para ser então capturado.

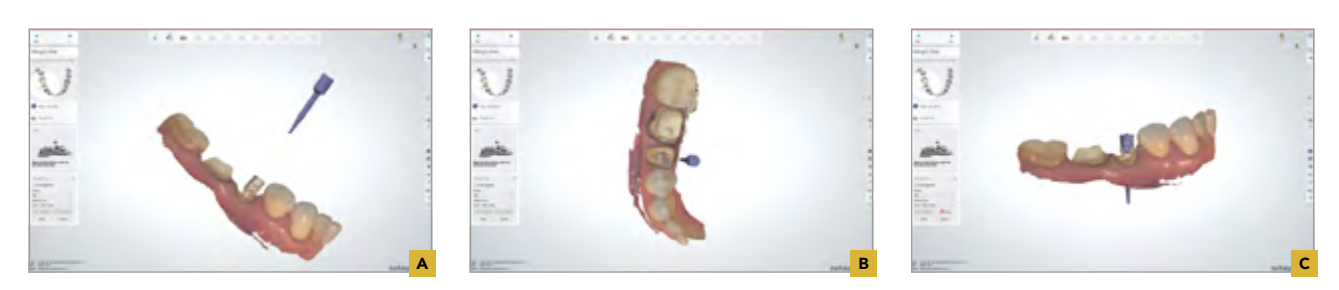

14A-C · Após a captura do *scanbody* em boca caminha para fazer o alinhamento do *scanbody* virtual no computador.

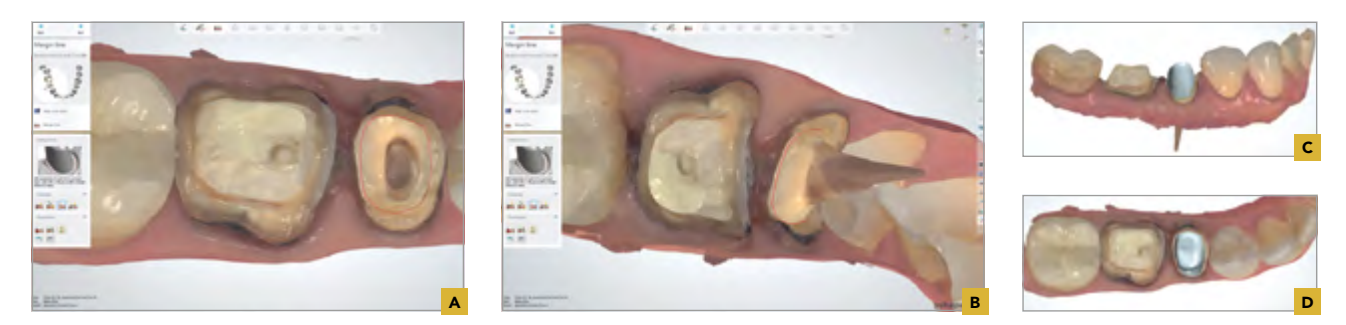

15A-D · Executa-se o delineamento da margem coronal do pino mostrado pela linha vermelha.

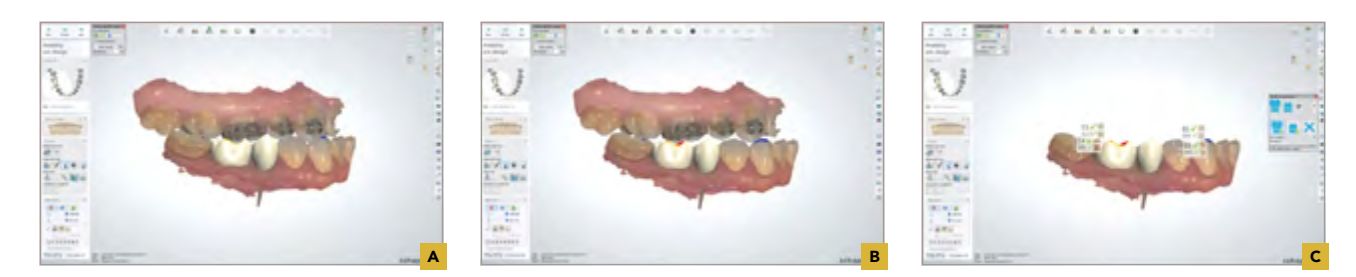

16A-C · Após a execução de desenho como descrita anteriormente no manequim, confecciona-se o desenho das restaurações. Os arquivos gerados são então fresados.

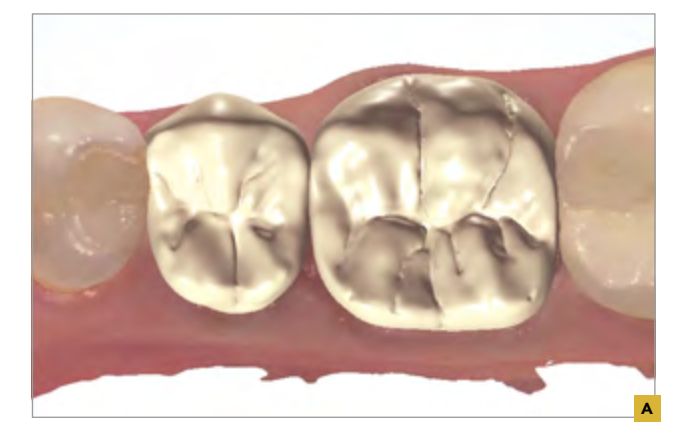

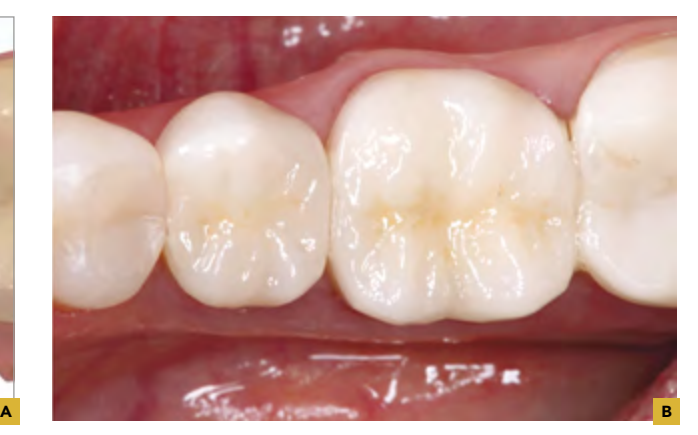

17A, B · Imagem final do trabalho concluído.

### **CASO CLÍNICO ANTERIOR (FIGURAS 18A-C A 32A-C)**

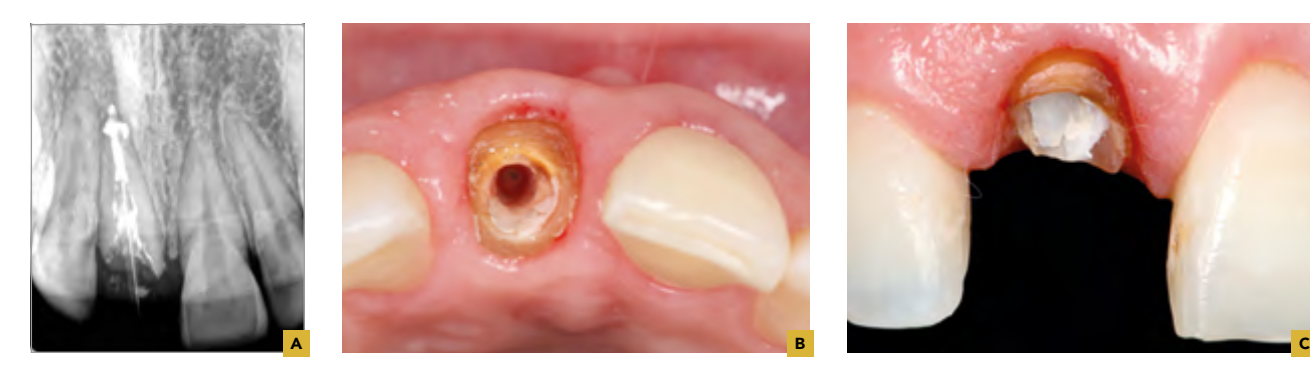

18A-C · Caso inicial e radiografia. Note profundidade do pino a ser confeccionando.

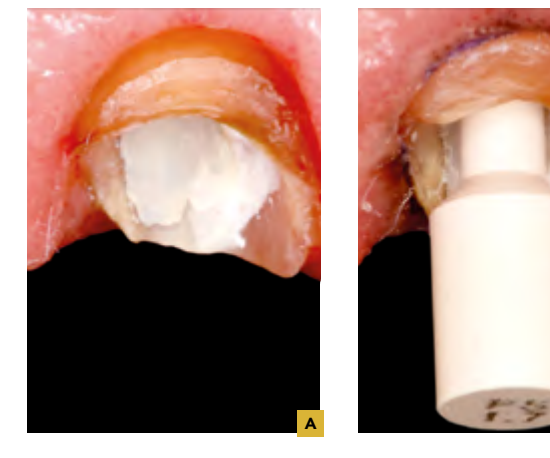

19A-D Imagem do *scanbody* sendo posicionado.

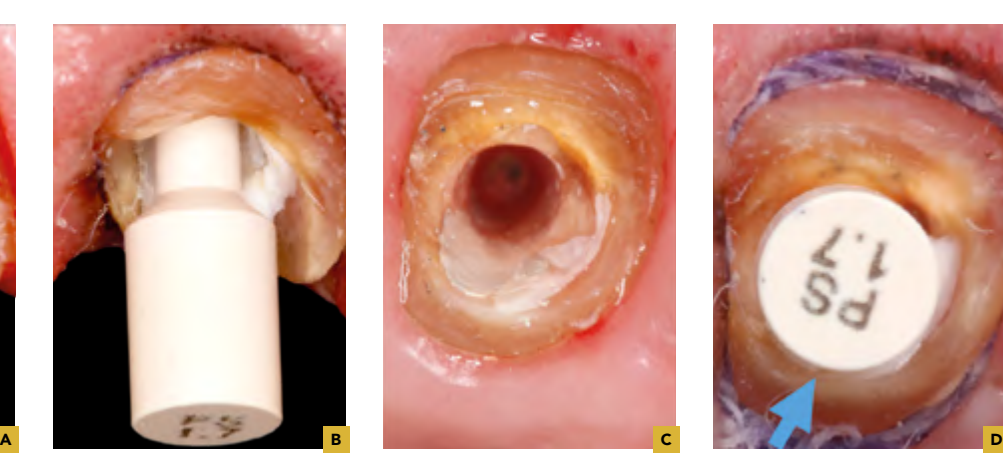

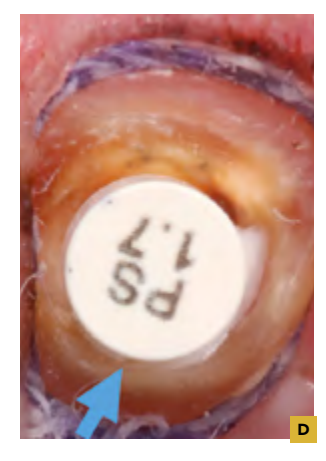

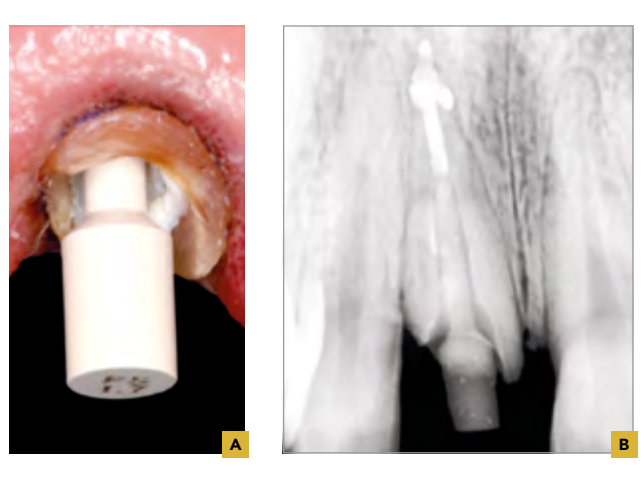

20A,B *Scanbody* posicionado e radiografia tomada para ver o posicionamento do *scanbody*.

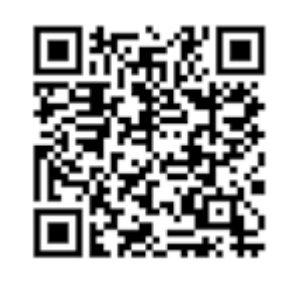

21 · Vídeo do processo de escaneamento e desenho do pino.

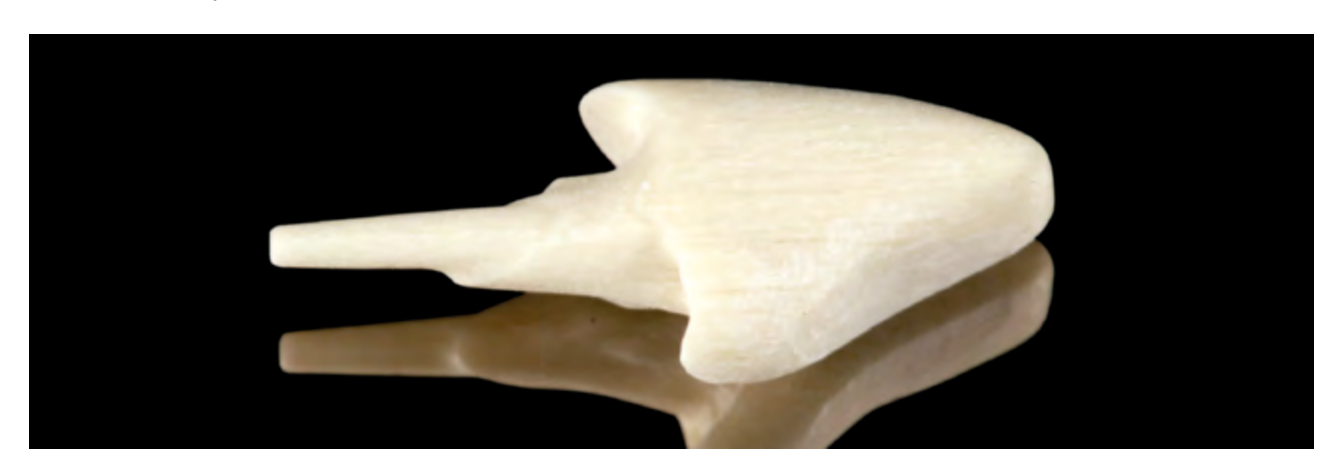

22 · Pino manufaturado.

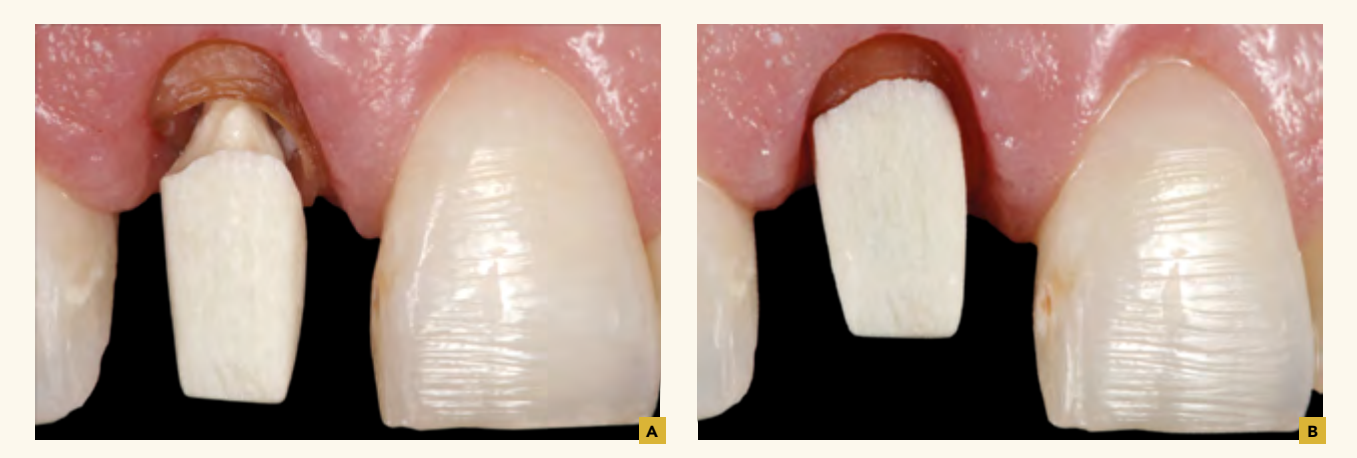

23A, B · Pino sendo provado em boca.

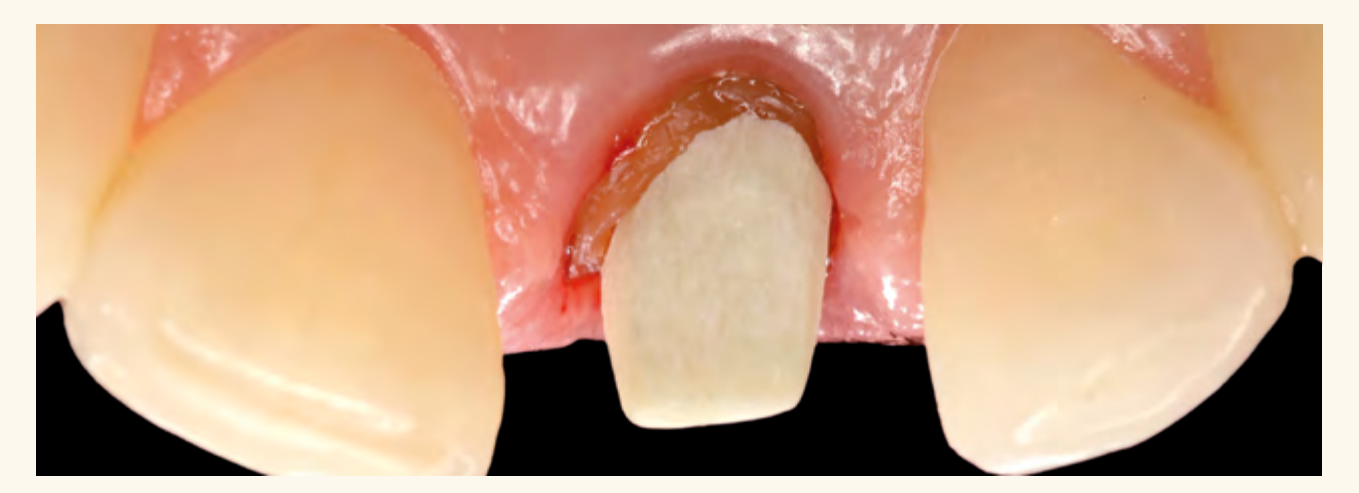

24 Vista lingual do pino fresado.

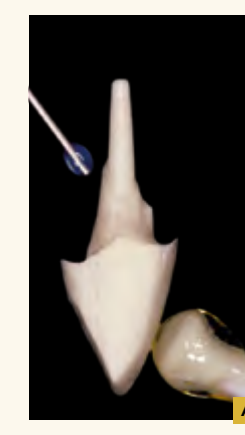

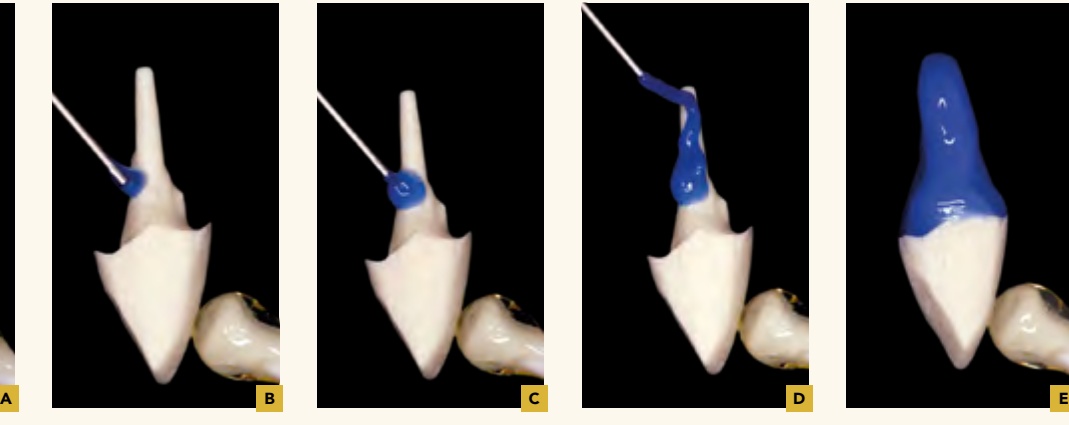

25A-E Pino sendo limpo com ácido fosfórico.

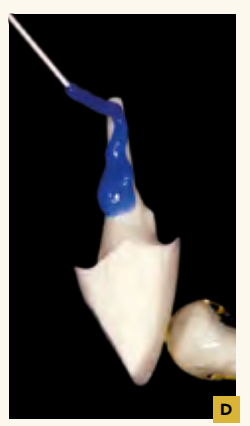

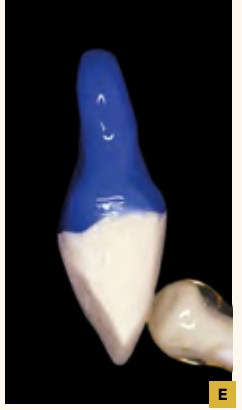

PINOS PRÉ-FABRICADOS 250**Pinos pré-fabricados**

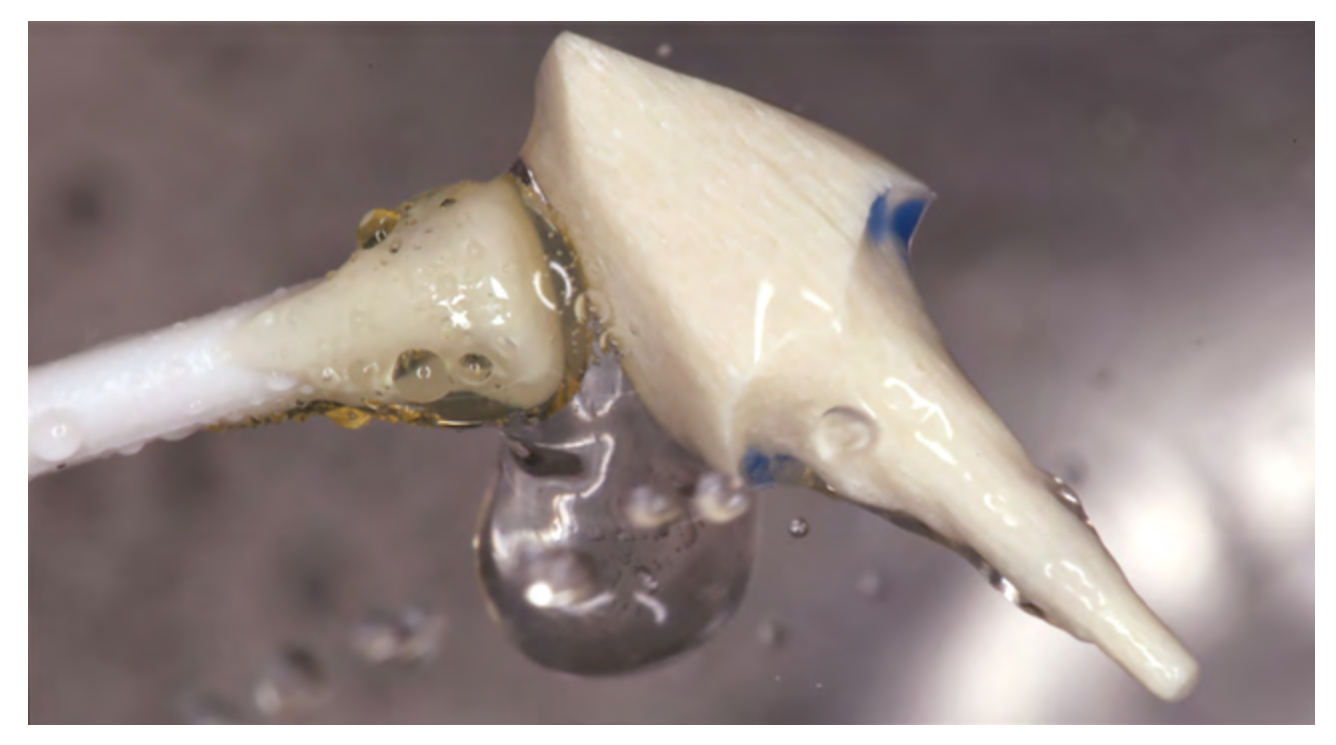

26 · Pino lavado.

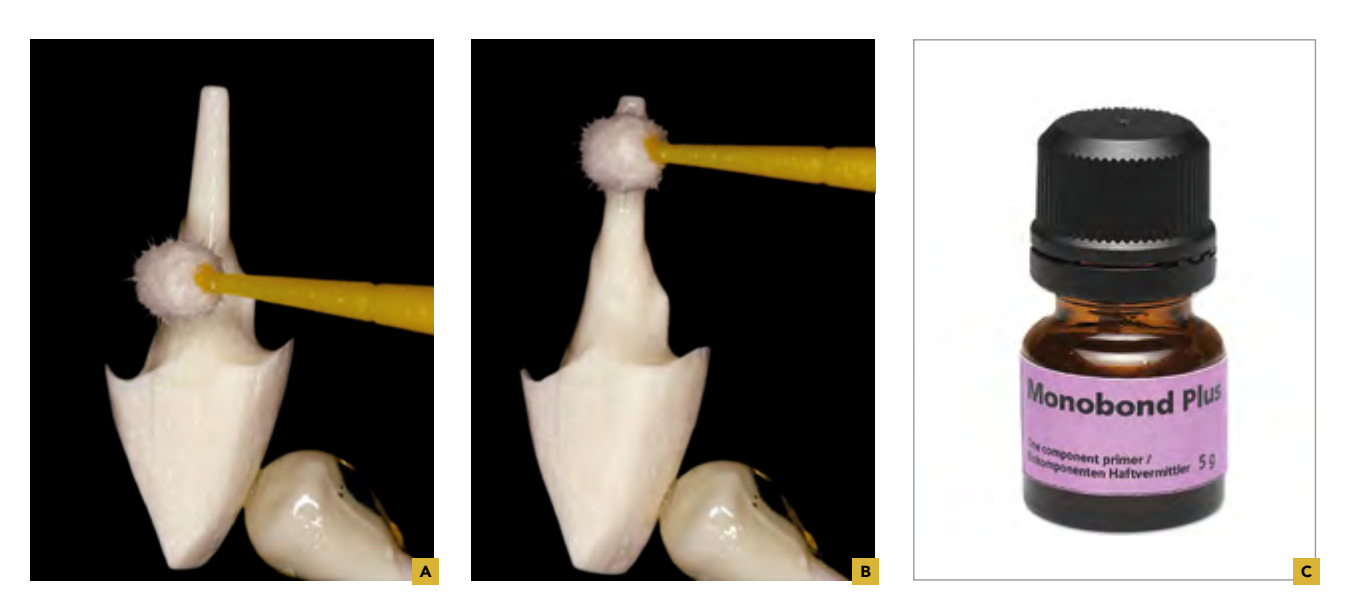

27A-C · Pino sendo silanizado com Monobond Plus (Ivoclar).

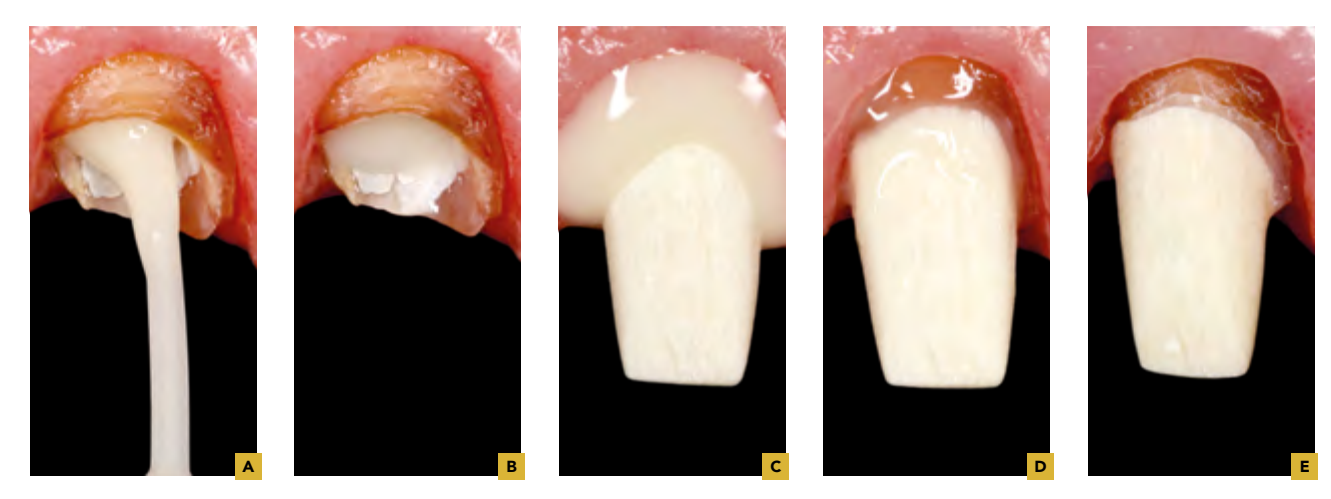

28A-E · Sequência de cimentação do pino utilizando um cimento auto condicionante SpeedCem (Ivoclar).

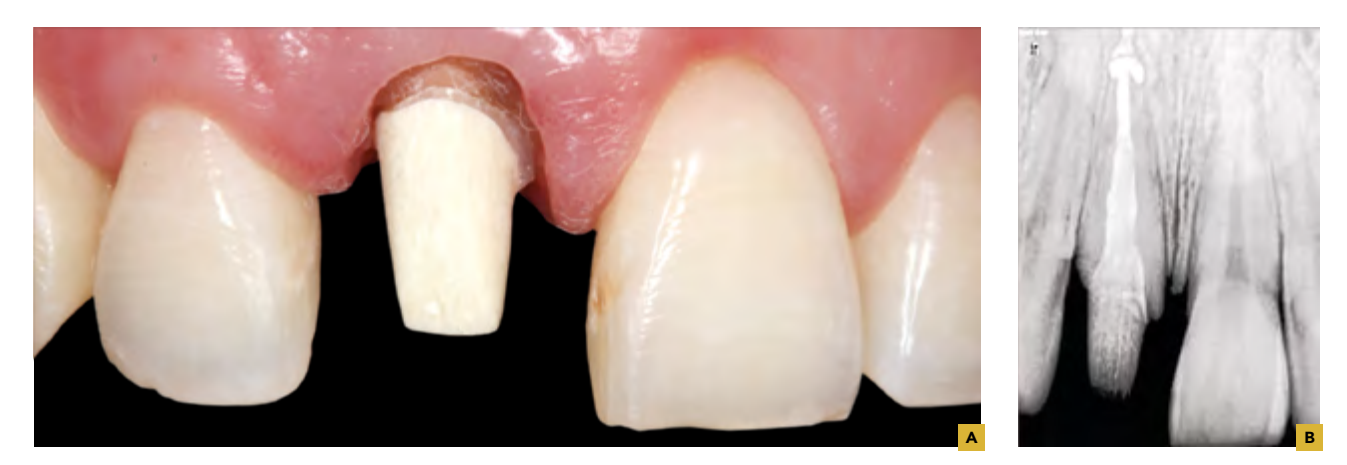

29A, B · Pino cimentado e radiografia tomada para controle.

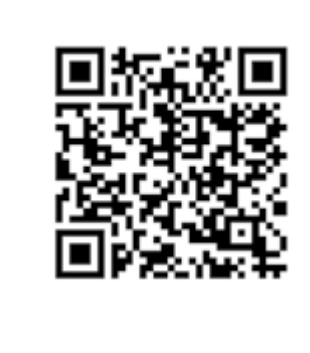

30 · Vídeo do escaneamento e desenho da coroa. 31 · Foto do caso finalizado.

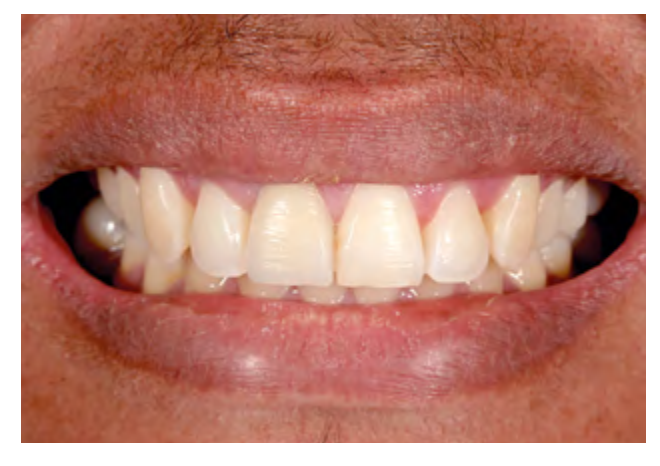

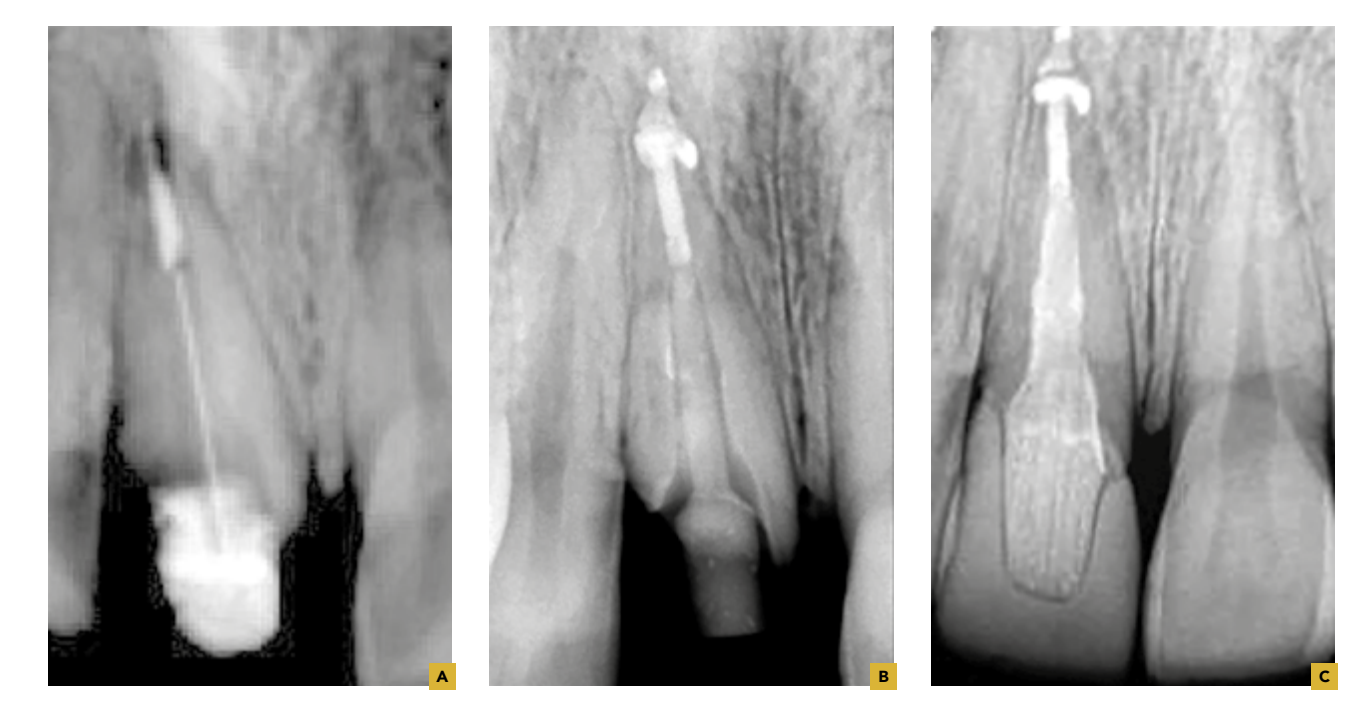

32A-C Sequência radiográfica do caso escutado desde seu início, posicionamento do *scanbody* dentro do canal seguido do pino cimentado e coroa em posição.

#### **RELEVÂNCIA**

É importante salientar aqui que os materiais utilizados para este fim se prendem, na atualidade, a pinos cerâmicos ou de fibra de vidro, podendo metais também serem empregados, como será exposto no decorrer do texto. Os materiais para pinos intracanal foram apresentados no Capítulo 05 quanto ao seu comportamento biomecânico, porém vale ressaltar que os pinos digitais, principalmente os de fibra de vidro fresados, como exposto neste capítulo, necessitam de acompanhamento clínicos mais detalhados e de longo prazo. Sendo assim os autores, apesar de otimistas quanto ao capítulo aqui apresentado, sugerem cautela na utilização e indicação para tais pinos.

Como exemplo de alguns trabalhos já executados nesta linha de pensamento, Ruschel et al.1, através de um estudo in vitro, avaliaram as propriedades flexurais (resistência e módulo de elasticidade), modo de falha, morfologia superficial e rugosidade de dois pinos de fibra de vidro confeccionados pela tecnologia CAD/ CAM (fresados em diferentes angulações) em comparação com um pré-fabricado de fibra de vidro comercialmente disponível. Os resultados levaram à conclusão de que os pinos de fibra de vidro pré-fabricados apresentam maior resistência à flexão como também maior rugosidade superficial em comparação com os pinos fresados pela tecnologia CAD/CAM, seja fresagem na direção diagonal ou vertical em relação as fibras. Outro ponto importante quanto aos pinos digitais de fibra de vidro seria a direção das fibras durante a fresagem e suas consequências clínicas, uma vez que na região anterior as forças oblíquas são predominantes. Desta maneira, quando uma força oblíqua é aplicada em um pino de fibra convencional, cuja fibras são dispostas paralelamente na matriz<sup>1</sup>, a resistência do pino de fibra cai acentuadamente e, por consequência, tem suas propriedades mais dependentes da matriz em si. Ainda segundo Ruschel et al.<sup>1</sup>, os pinos fresados verticalmente apresentam poucas fibras incorporadas transversalmente em algumas regiões da matriz de resina, comprometendo, desta forma a resistência flexural. Outros trabalhos, como o de Chen et al.<sup>2</sup>, investigaram a distribuição de tensão em um dente anterior severamente danificado restaurado com o sistema de pino de fibra de vidro desenhado com o auxílio de um computador (CAD/ CAM). Por meio de elementos infinitos os autores inferiram que, ao usar um sistema de pino de fibra de vidro CAD/CAM, o estresse máximo de von Mises foi significativamente afetado pelo nível de inserção óssea, e não pela espessura da dentina, ou seja, biomecanicamente, o suporte periodontal pode ditar ou não a seleção desta modalidade de pino.

Desta forma pode se dizer que, apesar de dados ainda conflitantes e não conclusivos, os pinos fresados via tecnologia CAD/CAM (principalmente de fibra de vidro) aparentam ter um futuro promissor, porém sugere-se uma otimização do processo para melhoria das propriedades dos mesmos1,3. Vale ressaltar mais uma vez que em casos de dentes com extensa perda estrutural, os pinos de fibra de vidro, de uma maneira geral, têm sido considerados como uma melhor alternativa aos núcleos metálicos fundidos, tendo sua indicação justificada pelo módulo de elasticidade próximo ao da dentina<sup>4</sup> e padrão de distribuição de tensão semelhante ao de um dente hígido5. Desta forma, os autores acreditam no desenvolvimento desta modalidade de pino digital como uma forma de, em um momento adequado, substituir por completo os processo de pinos metálicos convencionais. Apenas lembrando que mesmo utilizando a tecnologia CAD/CAM, os pinos metálicos de alloys, como titânio, podem ser uma opção, bem como a utilização de sinterização a laser para o processamento de pinos virtuais obtidos via escaneamento e/ou CAD.

Ainda complementado a utilização de pinos de fibra de vidro digitais, clinicamente, a disposição das fibras pode exercer influência na resposta biomecânica durante a função mastigatória, uma vez que na região anterior as forças oblíquas são predominantes. Segundo Wandscher et al.<sup>6</sup>, durante a ação das forças oblíquas, há um aumento na tensão de cisalhamento, assim como há o aumento do momento de flexão. Lemos et al.<sup>7</sup> concordam que a carga oblíqua é mais prejudicial tanto para o retentor quanto para a estrutura dentária. Desta maneira, quando uma força oblíqua é aplicada em um pino pré fabricado (podendo aqui extrapolar a interpretação para pinos fresados como descrito acima), cuja fibras são dispostas paralelamente na matriz1,6, a resistência do pino de fibra cai acentuadamente e, por consequência, tem suas propriedades mais dependentes da matriz em si. Ainda segundo Ruschel et al. $<sup>1</sup>$ , os pinos fresados</sup> verticalmente apresentam poucas fibras incorporadas transversalmente em algumas regiões da matriz de resina, comprometendo, assim, a resistência flexural.

Os pinos desenvolvidos pela tecnologia CAD/ CAM podem surgir como alternativa viável para restaurações intrarradiculares de elementos tratados endodonticamente. No entanto, esta modalidade de obtenção do pino depende diretamente do entendimento dos materiais referentes aos pinos e suas corretas utilização. No nosso capítulo descrevemos algumas das possibilidade de utilização da tecnologia CAD/ CAM para manufatura de pinos intrarradiculares. Os exemplos aqui evidenciaram a possibilidade de utilizar fibra de vidro como material de escolha, o que não limita o leitor a utilizar os mesmos conceitos para cerâmicas e metais, chamando aqui a atenção para os cuidados nas decisões referentes ao caminho a ser tomado e o conhecimento dos processos corretos de suas manufaturas (Esquemas 01 e 02). Os autores deixam como mensagem que a sequência aqui exposta não limita outras modalidades de fluxo de trabalho a serem desenvolvidas, evidenciando a flexibilidade que os processos CAD/CAM podem nos fornecer.

### **CONSIDERAÇÕES FINAIS**

Observamos que em todos os segmentos na linha CAD/CAM utilizamos conceitos para execuções e preparos convencionais e realizamos os processos digitais, incluindo aqui obtenção de imagem 3D e manufaturas, seja ela fresagem ou prototipagem. Porém temos visto que muitas vezes estes conceitos necessitam ser revistos, e para pinos intrarradiculares não seria diferente. Desta forma entendemos que o preparo das margens cervicais do núcleo digitalmente gerado passa ser de extrema relevância.

Assim julgamos (opinião dos autores) que para o sucesso deste procedimento devemos:

**1.** Ter margens precisas com vértices bem delimitados em 90° chanfrados para dentro do preparo do conduto, ou seja, as margens exatas e nítidas em ângulo e as porções internas do conduto arredondadas formando um chanfro invertido, para dentro.

**2.** A distância interna plana, homogênea, adjacente a esta margem deve ser larga o suficiente para facilitar a técnica de fresagem. Deve-se levar em conta o diâmetro da ponta da broca a ser selecionada e as limitações inerentes da própria fresadora.

**3.** Se a forma e o volume das pontas das brocas não forem respeitados teremos uma sobrefresagem, com consequente diminuição da estrutura e resistência ou desadaptação do núcleo. Da mesma forma e pelos mesmos motivos devem ser evitados ângulos vivos.

**4.** No software de desenho é FUNDAMENTAL definir e alinhar o longo eixo àquele do conduto endodonticamente tratado.

O desenho da porção coronal do núcleo digitalmente gerado deve, obrigatoriamente, ser arredondado, respeitando o desenho interno da futura peça restauradora final de forma que seja exequível sua fresagem com qualidade dentro dos parâmetros básicos da Odontologia digital.

### **REFERÊNCIAS**

1. Ruschel GH, Gomes EA, Silva-Sousa YT, Pinelli RGP, Sousa-Neto MD, Pereira GKR et al. Mechanical properties and superficial characterization of a milled CAD-CAM glass fiber post. Journal of the mechanical behavior of biomedical materials. 2018; 82: 187-192.

2. Chen A, Feng X, Zhang Y, Liu R, Shao L. Finite element analysis to study the effects of using CAD/CAM glass-fiber post system in a severely damaged anterior tooth. Bio-Medical Materials and Engineering. 2015; 26(1): 519-525.

3. Ambica K, Mahendran K, Talwar S, Verma M, Padmini G, Periasamy R. Comparative evaluation of fracture resistance under static and fatigue loading of endodontically treated teeth restored with carbon fiber posts, glass fiber posts, and an experimental dentin post system: an in vitro study. Journal of Endodontics 2013; 39(1): 96-100.

4. Martins VM. Influência de diferentes retentores intra- -radiculares na deformação de dentes tratados endodonticamente frente ao teste de impacto [dissertação]. Uberlândia: Faculdade de Odontologia da Universidade Federal de Uberlândia 2016.

5. Silva CF. Influência de diferentes retentores intra-radiculares frente ao teste de impacto: análise dinâmica não linear em elementos finitos [dissertação]. Faculdade de Odontologia da Universidade de Uberlândia 2016.

6. Wandscher VF, Bergoli CD, Oliveira AF, Kaizer OB, Borges ALS, Limberguer IF et al. Fatigue surviving, fracture resistance, shear stress and finite element analysis of glass fiber posts with different diameters. Journal of the Mechanical Behavior of Biomedical Materials 2015; 43: 69-77.

7. Lemos CA, Almeida DAF, Batista VES, Mello CC, Verri FR, Pellizzer EP et al. Influence of diameter and intraradicular post in the stress distribution. Finite element analysis. Revista de Odontologia da UNESP. 2016, 45(3): 171-176.